## **Министерство образования, науки и молодежной политики Нижегородской области**

Государственное бюджетное профессиональное образовательное учреждение «Сергачский агропромышленный техникум»

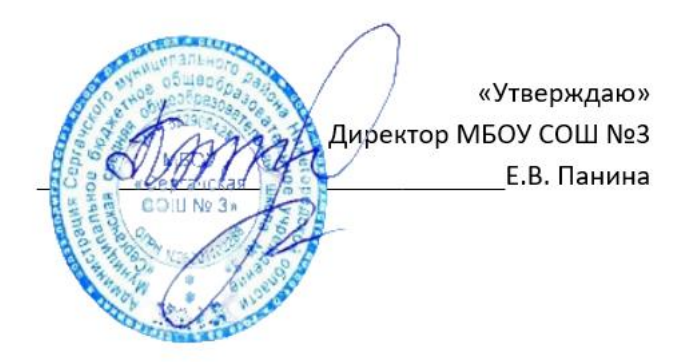

## **ОБРАЗОВАТЕЛЬНАЯ ПРОГРАММА ПРОФЕССИОНАЛЬНОГО ОБУЧЕНИЯ**

## **программа профессиональной подготовки по профессии 16199 «Оператор электронно-вычислительных и вычислительных машин»**

Квалификация: Оператор электронновычислительных и вычислительных машин 2 разряда Форма обучения: очная Нормативный срок обучения: 408 часов

## **СОДЕРЖАНИЕ**

### **Пояснительная записка**

### **1. Общие положения**

- 1.1. Общая характеристика программы
- 1.2. Нормативно-правовая основа разработки программы
- 1.3. Термины, определения и используемые сокращения
- **2. Характеристика профессиональной деятельности выпускников**
- 2.1. Квалификационная характеристика по профессии «Оператор электронно-вычислительных и вычислительных машин»
- 2.2. Область и объекты профессиональной деятельности выпускников
- 2.3. Виды профессиональной деятельности и компетенции выпускника

### **3. Планируемые результаты освоения образовательной программы**

- 3.1. Общие компетенции
- 3.2. Профессиональные компетенции
- **4. Структура программы**
- 4.1. Учебный план
- 4.2. Календарный учебный график

### **5. Оценка качества подготовки**

- 5.1. Текущий контроль знаний
- 5.2. Промежуточная аттестация
- 5.3. Итоговая аттестация **ПРИЛОЖЕНИЯ**

### **ПОЯСНИТЕЛЬНАЯЗАПИСКА**

### **К основной программе профессиональной подготовки**

#### **по профессии 16199 «Оператор электронно-вычислительных и вычислительных машин»**

Основнаяпрограммапрофессиональнойподготовкипопрофессии16199«Операторэле ктронно-

вычислительныхивычислительныхмашин»представляетсобойкомплектдокументов,разраб отанныхиутвержденныхсовместнообразовательнымиорганизациямииУчебнымкомбинатом ,иреализуетсянаоснованиидоговораосетевойформевзаимодействия.

Программа разработана на основе профессионального стандарта попрофессии«Операторэлектронно-

вычислительныхивычислительныхмашин»сучетомФедеральногогосударственногообразов ательногостандартасреднегопрофессиональногообразования по профессии 230103.02 Мастер по обработке цифровой информации*,*  утвержденныйприказомМинистерстваобразованияинаукиРФ№854от2августа2013г.,Федер альногокомпонента государственных образовательных стандартов начального общего, основного

общегоисреднего(полного)общегообразования,утвержденногоприказомМинистерстваобра зованияРФ

№1089от5марта2004г.(сизменениями7июня2017г.).

Длярасширенияи(или)углубленияпрофессиональнойподготовкипопрофессии,опред еляемойсодержаниемобразовательнойпрограммы,получениядополнительныхпрофессиона льныхкомпетенций,уменийизнаний,необходимыхдляобеспеченияконкурентоспособности выпускника, в соответствии с запросами регионального рынка труда ивозможностямипродолженияобразованиядопускаетсяиспользованиевариативнойчастипр ограммы,дисциплины которой определяются учебным комбинатом.

Обязательный минимум содержания программы среднего (полного) общего образования

потехнологиивключенвсодержаниеобщепрофессиональныхдисциплинипрофессиональных модулей программы профессиональной подготовки по профессии 16199 «Оператор электронно-вычислительных и вычислительных машин».

### **1. Общиеположения**

### **1.1. Общая характеристика программы**

Программапрофессиональнойподготовкинаправленанаполучениекомпетенций,необ ходимыхдлявыполнениявидапрофессиональной

деятельности,приобретениеновойквалификациипопрофессии«ОператорЭВиВМ»ирегламе нтирует:цели,ожидаемыерезультаты, содержание, условия и технологии реализации образовательного процесса, оценку качества подготовки выпускника по данной профессии.

Программавключаетвсебя:учебныйплан,календарныйучебныйграфик,рабочиепрогр аммыучебныхдисциплин(модулей),учебной практики.

Общая трудоемкость основной образовательной программы профессиональной подготовкисоставляет408 часов.

Форма обучения: очная.

### **1.2. Нормативно-правовая основа разработки программы**

Федеральныйзакон«Обобразовании»от29.12.12№273-ФЗ;

Общероссийский классификатор ОК 016-94 профессий рабочих, служащих

и

тарифныхразрядов(ОКПДТР)(принятПостановлениемГосстандартаРВот26.12.1994г.№367) (сизменениями№№1/96,2/99, 3/2002, 4/2003, 5/2004, 6/2007, 7/2012);

 Приказ Минобрнауки России от 14.07.2023 N 534 «Обутверждении перечня профессий рабочих, должностей служащих, по которым осуществляется профессиональное обучение»;

 ПриказМинобразованияРоссииот18.04.2013г.№292«ОбутвержденииПорядк аорганизациииосуществленияобразовательнойдеятельностипоосновнымпрограммампрофе ссионального обучения»;

 Методическиерекомендациипоразработкеосновныхпрофессиональныхобра зовательныхпрограммидополнительныхпрофессиональныхпрограммсучетомсоответствую щихпрофессиональныхстандартов(Минобрнауки РФот22.01.2015№ДЛ-1/05вн);

Уставом ГБПОУ САПТ.

### **1.3. Термины, определения и используемые сокращения Компетенция**–

способностьприменятьзнания,умения,личностныекачестваипрактическийопыт для успешной деятельности в определенной области.

**Профессиональный модуль –** часть программы профессиональной подготовки, имеющая определённую логическую завершённость по отношению к планируемым результатам подготовки, и предназначенная для освоения профессиональных компетенций в рамках каждого из основных видов профессиональной деятельности.

**Основные виды профессиональной деятельности** – профессиональные функции, каждая из которых обладает относительной автономностью и определена работодателем как необходимый компонент содержания программы профессиональной подготовки.

**Результаты подготовки**–освоенные компетенции и умения, усвоенные знания, обеспечивающие соответствующую квалификацию и уровень образования.

### **Профессиональныйцикл**–

совокупностьдисциплин(модулей),обеспечивающихусвоениезнаний,уменийиформирован иекомпетенцийвсоответствующейсферепрофессиональнойдеятельности.

В программе используются следующие сокращения:

**ОП–**общепрофессиональные дисциплины;

**ОК**–общая компетенция;

**ПМ**–профессиональный модуль;

**ПК**–профессиональная компетенция;

**МДК-**междисциплинарный курс.

### **2. Характеристика профессиональной деятельности выпускников**

### **2.1. Квалификационная характеристика по профессии «Оператор электронно-вычислительных и вычислительных машин».**

Квалификация,присваиваемаявыпускникамобразовательнойпрограммы:операторэлек тронно-вычислительныхи вычислительных машин, 2 разряд.

**Характеристикаработ.**Ведениепроцессаобработкиинформациинаэлектронно-

вычислительныхмашинахпорабочиминструкциям.Вводинформациивэлектронно-

вычислительные машины (ЭВМ) с технических носителей информации и каналов связи и вывод ее из машины. Подготовка технических носителей информации: запись, считывание и перезапись информации с одного вида носителей на другой. Наблюдение за работой ЭВМ. Установление причин сбоев в работе в процессе обработки информации. Производить установку операционных систем, подключение и установку периферийных устройств, установку антивирусных программ*.* Оформление результатов выполненных работ.

### **Должен знать:**

- Устройство ЭВМ и правила ее технической эксплуатации;

- технико-эксплуатационные характеристики вычислительных машин;
- виды носителей информации и их характеристики, характеристики периферийных

устройств, способы подключения периферийных устройств, варианты устранения простейших сбоев;

- разновидности программного и системного обеспечения ПК;
- основные функции операционной системы;
- принципы работы со специализированным и пакетами программ;
- правила работы и программное обеспечение для работы в сети;
- принципыпостроениялокальныхиглобальныхвычислительныхсетей(втомчислеInternet);
- основы программирования;
- технические носители информации;
- правила охраны трудаи здоровье сберегающие технологии, электро-ипожарной безопасности, пользование средствами пожаротушения;
- требования по технике безопасности приработе с ПК;
- рабочие инструкции и другие руководящие материалы по обработке информации.
- **2.2. Область и объекты профессиональной деятельности выпускников** Область профессиональной деятельности выпускников:
- ввод, и обработка цифровой информации, в том числе звука, изображений, видео и мультимедиа на персональном компьютере, а также в локальных и глобальных компьютерных сетях.

Объекты профессиональной деятельности выпускников:

- аппаратное и программное обеспечение персональных компьютеров и серверов;
- периферийное оборудование;
- источники аудио визуальной информации;
- звуко -и видео записывающее и воспроизводящее мультимедийное оборудование;
- информационные ресурсы локальных и глобальных компьютерных сетей;
- компьютерные системы.

### **2.3. Виды профессиональной деятельности и компетенции выпускника**

Виды профессиональной деятельности (ВПД) и профессиональные компетенции (ПК) выпускника:

-вводи обработка цифровой информации.

### **3. Планируемые результаты освоения образовательной программы**

### **3.1. Общие компетенции**

Выпускник, освоивший программу профессиональной подготовки, должен обладать общими компетенциями:

OK 1. Понимать сущность и социальную значимость будущей профессии, проявлять к ней устойчивый интерес.

ОК2.Организовывать собственную деятельность, исходя из цели и способов ее достижения, определенных руководителем.

ОК3. Анализировать рабочую ситуацию, осуществлять текущий и итоговый контроль, оценку и коррекцию собственной деятельности, нести ответственность за результаты своей работы.

ОК4.Осуществлять поиск информации, необходимой для эффективного выполнения профессиональных задач.

ОК 5. Использовать информационно-коммуникационные технологии в профессиональной деятельности.

ОК6.Работатьвкоманде, эффективно общаться с коллегами, руководством, клиентами.

### **3.2. Профессиональные компетенции**

Выпускник, освоивший программу профессиональной подготовки, должен обладать профессиональными компетенциями, соответствующими виду деятельности: *Вводи обработка цифровой информации*:

ПК 1.1. Подготавливать к работе и настраивать аппаратное обеспечение,

периферийные устройства, операционную систему персонального компьютера и мультимедийное оборудование.

ПК 1.2. Выполнять ввод цифровой и аналоговой информации в персональный компьютер с различных носителей.

ПК1.3. Конвертировать файлы с цифровой информацией в различные форматы.

ПК 1.4. Обрабатывать аудио- и визуальный контент средствами звуковых, графических и видеоредакторов.

ПК 1.5. Создавать и воспроизводить видеоролики, презентации, слайд-шоу, медиа файлы и другую итоговую продукцию из исходных аудио-, визуальных и мультимедийных компонентов средствами персонального компьютера и мультимедийного оборудования.

### **4. Структура рабочей программы**

### **4.1.РАБОЧИЙ УЧЕБНЫЙ ПЛАН Профессиональной подготовки попрофессии «Операторэ лектронно-вычислительных и вычислительных машин»**

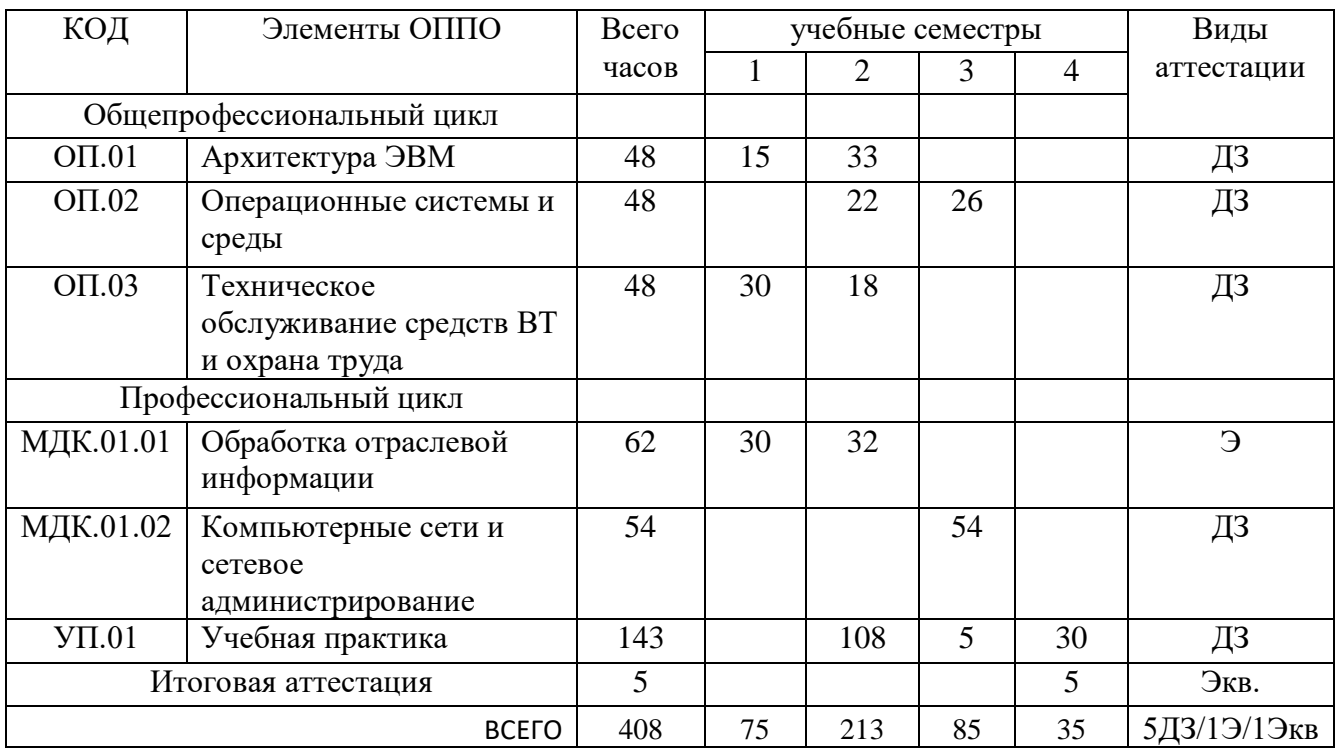

### **4.2. Календарный учебный график**

Календарный учебный график разрабатывается на период обучения и устанавливает последовательность реализации программы профессиональной подготовки по профессии «Оператор электронно-вычислительных и вычислительных машин2 разряда», включая теоретическое обучение, учебную практику и итоговую аттестацию.

### **4.3. Перечень кабинетов, лабораторий, мастерских и других помещений**

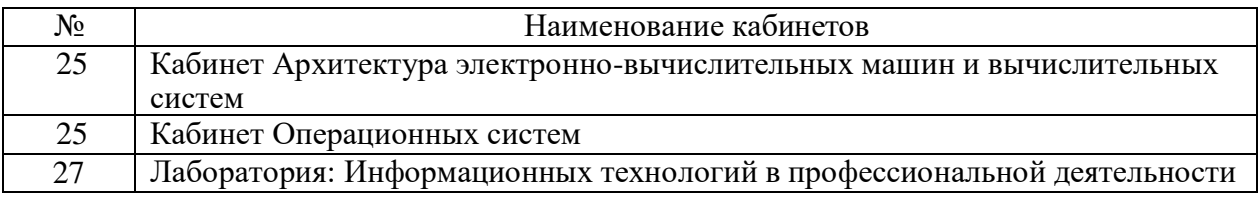

Библиотека, читальный зал с выходом в Интернет

Оснащение кабинетов и лабораторий прописано в рабочих программах учебных дисциплин и профессиональных модулей.

### **4.4Информационноеобеспечение**

Техникум располагает библиотекой которая имеет читальный зал. В читальном зале оборудовано рабочее место с выходом в сеть Интернет для работы за компьютером с электронными образовательными ресурсами, методическими указаниями по учебным дисциплинам, написания рефератов и учебноисследовательских работ.

Библиотечный фонд техникума содержит в достаточном количестве основную учебную и учебно-методическую литературу, рекомендованную рабочими программами учебных дисциплин и междисциплинарных курсов. Укомплектованность образовательного процесса информационно-библиотечными ресурсами (в т.ч. в электронном виде) соответствует лицензионным требованиям.

Каждый обучающийся обеспечен не менее чем одним учебным печатным по каждой дисциплине общепрофессионального цикла и одним учебно-методическим печатным по каждому междисциплинарному курсу (включая электронные базы периодических изданий).

Библиотечный фонд укомплектован печатными изданиями основной и дополнительной учебной литературы по дисциплинам всех циклов, изданной за последние 5 лет.

Для обеспечения повышения успеваемости и реализации компетентностного, практико-ориентированного и дифференцированного подходов к обучению педагогами техникума разрабатываются учебные материалы для студентов: электронные презентации, конспекты лекций, учебные элементы, практикумы, тесты, ситуационные задания и др. материалы.

#### **4.5.Кадровое обеспечение**

Реализация программы профессиональной подготовки по профессии «Оператор электронно-вычислительных и вычислительных машин» обеспечена педагогическими кадрами, имеющими высшее профессиональное образование, соответствующее профилю преподаваемой дисциплины (модуля).

Не реже одного раза в три года преподаватели проходят обучение по дополнительным профессиональным программам по профилю педагогической деятельности. Преподаватели профессионального цикла в обязательном порядке проходят обучение по дополнительным профессиональным программам – программам повышения квалификации, в том числе в форме стажировки в профильных организациях не реже одного раза в три года.

#### **5. Оценка качества подготовки**

Оценка качества освоения программы профессиональной подготовки по профессии 16199 **-**Оператор электронно-вычислительных и вычислительных машин, включает текущий контроль знаний, промежуточную и итоговую аттестацию обучающихся.

### **5.1. Текущий контроль знаний.**

Текущий контроль успеваемости обучающихся представляет систематическую проверку учебных достижений обучающихся, проводимую учителем в ходе осуществления образовательной деятельности в соответствии с образовательной программой. Проведение текущего контроля успеваемости направлено на обеспечение выстраивания образовательного процесса максимально эффективным образом для достижения результатов освоения основной общеобразовательной программы.

Текущийконтрольуспеваемостиобучающихсяпроводитсявтечениеучебногопериодавцелях:

- Контроля уровня достижения учащимися результатов, предусмотренных образовательной программой;
- Оценки соответствия результатов освоения образовательной программы;
- Проведения обучающимся самооценки, оценки его работы педагогическим работником с целью возможного совершенствования образовательного процесса.

Формы текущего контроля определяет преподаватель с учетом контингента обучающихся, содержания учебного материала и используемых образовательных технологий. Текущий контроль по теоретическому обучению осуществляется в форме устного опроса (фронтальный, групповой, индивидуальный) и письменного опроса (самостоятельная работа, тестовый контроль, диктант, составление тезисов и опорных конспектов, мини-сочинений и докладов). Текущий контроль по учебнопроизводственной практике осуществляется в форме проверочной работы (лабораторнопрактической, практической, проектной).

Порядок, формы, периодичность, количество обязательных мероприятий при проведении текущего контроля успеваемости обучающихся определяются преподавателем с учетом образовательной программы.

#### **5.2. Промежуточная аттестация.**

Промежуточная аттестация – это установление уровня достижения результатов освоения учебных предметов, курсов, дисциплин(модулей), предусмотренных образовательной программой.

Целями проведения промежуточной аттестации являются:

- Объективное установление фактического уровня освоения образовательной программы и достижения результатов освоения образовательной программы;
- Соотнесение этого уровня с квалификационными требованиями, указанными в квалификационной характеристике профессии;
- оценка достижений конкретного обучающегося, позволяющая выявить пробелы в освоении им образовательной программы и учитывать индивидуальные потребности учащегося в осуществлении образовательной деятельности;
- оценка динамики индивидуальных образовательных достижений, продвижения в достижении планируемых результатов освоения образовательной программы.

Промежуточная аттестация по общепрофессиональным дисциплинам, МДК и профессиональному модулю проводится в форме письменной или устной форме. проверки

Промежуточная аттестация проводится за счет времени, отведенного на соответствующую общепрофессиональную дисциплину, МДК, профессиональный модуль непосредственно по итогам освоения в соответствии с календарным графиком учебного процесса.

#### **5.3. Итоговая аттестация.**

Профессиональная подготовка завершается итоговой аттестацией в форме квалификационного экзамена.

Квалификационных экзамен включает в себя практическую квалификационную работу и проверку теоретических знаний в пределах квалификационных требований, указанных в квалификационной характеристике профессии.

Практическая квалификационная работа по тематике должна соответствовать содержанию одного или нескольких профессиональных модулей. Сложность практической квалификационной работы должна быть не ниже разряда попрофессии рабочего, предусмотренного квалификационной характеристикой.

Проверка теоретических знаний проводится в форме тестирования по теоретическим вопросам общепрофессиональных дисциплин и профессиональных модулей.

Итоговая оценка заквалификационный экзамен определяется общим суммарным количеством баллов, полученных по результатам теоретической и практической части экзамена.

К итоговой аттестации допускаются лица, выполнившие требования, предусмотренные программой профессиональной подготовки по профессии и успешно прошедшие все аттестационные испытания, предусмотренные программами учебных дисциплин и профессиональных модулей.

Лицам, прошедшим соответствующее обучение в полном объеме и получившим положительную оценку на итоговой аттестации, присваивается квалификация по профессии «Оператор электронно-вычислительных и вычислительных машин» II разряда и выдается документ установленного образца.

#### **РАБОЧАЯ ПРОГРАММА УЧЕБНОЙ ДИСЦИПЛИНЫ ОП .01АРХИТЕКТУРА ЭЛЕКТРОННО-ВЫЧИСЛИТЕЛЬНЫХ МАШИН**

### **1. ПАСПОРТ ПРОГРАММЫ УЧЕБНОЙ ДИСЦИПЛИНЫ Архитектура ЭВМ**

#### **1.1. Область применения программы**

Программа учебной дисциплины (далее программа) – является частью программы подготовки специалиста среднего звена в соответствии с ФГОС по профессии 16199 - Оператор электронно-вычислительных и вычислительных машин

**1.2. Место дисциплины в структуре программы подготовки специалистов среднего звена**

Учебная дисциплина входит в профессиональный цикл по профессии 16199 - Оператор электронно-вычислительных и вычислительных машин

**1.3. Цели и задачи дисциплины – требования к результатам освоения дисциплины:**

ОК 1. Понимать сущность и социальную значимость своей будущей профессии, проявлять к ней устойчивый интерес.

ОК 2. Организовывать собственную деятельность, выбирать типовые методы и способы выполнения профессиональных задач, оценивать их эффективность и качество.

ОК 3. Принимать решения в стандартных и нестандартных ситуациях и нести за них ответственность.

ОК 4. Осуществлять поиск и использование информации, необходимой для эффективного выполнения профессиональных задач, профессионального и личностного развития.

ОК 5. Использовать информационно-коммуникационные технологии в профессиональной деятельности.

ОК 6. Работать в коллективе и команде, эффективно общаться с коллегами, руководством, потребителями.

ОК 7. Брать на себя ответственность за работу членов команды (подчиненных), результат выполнения заданий.

ОК 8. Самостоятельно определять задачи профессионального и личностного развития, заниматься самообразованием, осознанно планировать повышение квалификации.

ОК 9. Ориентироваться в условиях частой смены технологий в профессиональной деятельности

ПК 1.2. Обрабатывать динамический информационный контент.

ПК 1.3. Осуществлять подготовку оборудования к работе.

ПК 1.4. Настраивать и работать с отраслевым оборудованием обработки информационного контента.

ПК 1.5. Контролировать работу компьютерных, периферийных устройств и телекоммуникационных систем, обеспечивать их правильную эксплуатацию.

ПК 3.3. Проводить обслуживание, тестовые проверки, настройку программного обеспечения отраслевой направленности.

ПК 4.1. Обеспечивать содержание проектных операций.

ПК 4.4. Определять ресурсы проектных операций.

В результате освоения учебной дисциплины обучающийся должен **уметь:**

**-** определять оптимальную конфигурацию оборудования и характеристик; устройств для конкретных задач;

**-** идентифицировать основные узлы персонального компьютера, разъемы для подключения внешних устройств;

**-** обеспечивать совместимость аппаратных и программных средств вычислительной техники (ВТ).

В результате освоения учебной дисциплины обучающийся должен **знать:**

**-** построение цифровых вычислительных систем и их архитектурные особенности;

**-** принципы работы основных логических блоков системы;

**-** параллелизм и конвейеризацию вычислений;

**-** классификацию вычислительных платформ;

**-** принципы вычислений в многопроцессорных и многоядерных системах;

**-** принципы работы кэш-памяти;

**-** методы повышения производительности многопроцессорных и многоядерных систем;

**-** основные энергосберегающие технологии.

**1.4. Количество часов на освоение программы дисциплины**

- максимальной учебной нагрузки обучающегося 48 часов, включая:
- обязательной аудиторной учебной нагрузки обучающегося 48 часов, из них:
	- теоретических занятий 38 часа,
	- практических работ 10 часов;

## **2. СТРУКТУРА И СОДЕРЖАНИЕ УЧЕБНОЙ ДИСЦИПЛИНЫ**

### **2.1. Объем учебной дисциплины и виды учебной работы**

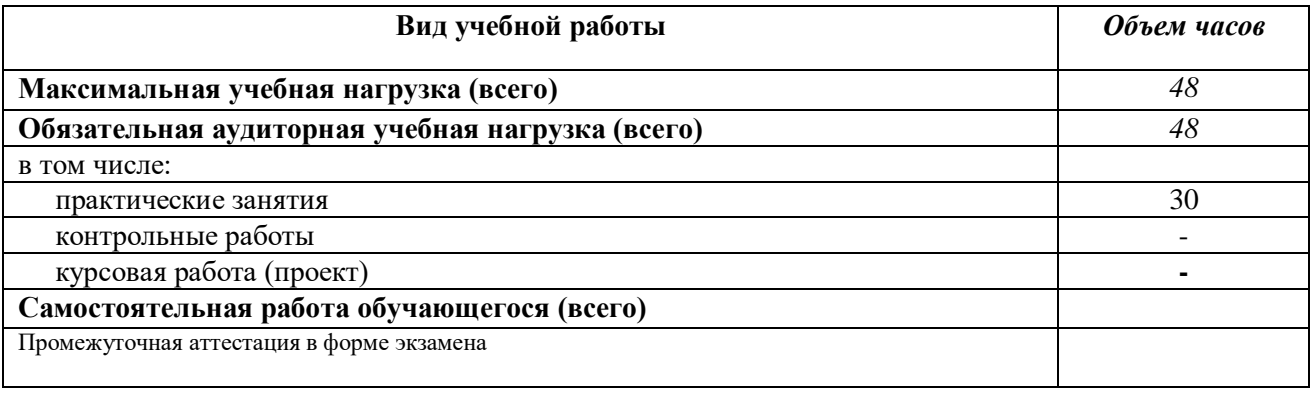

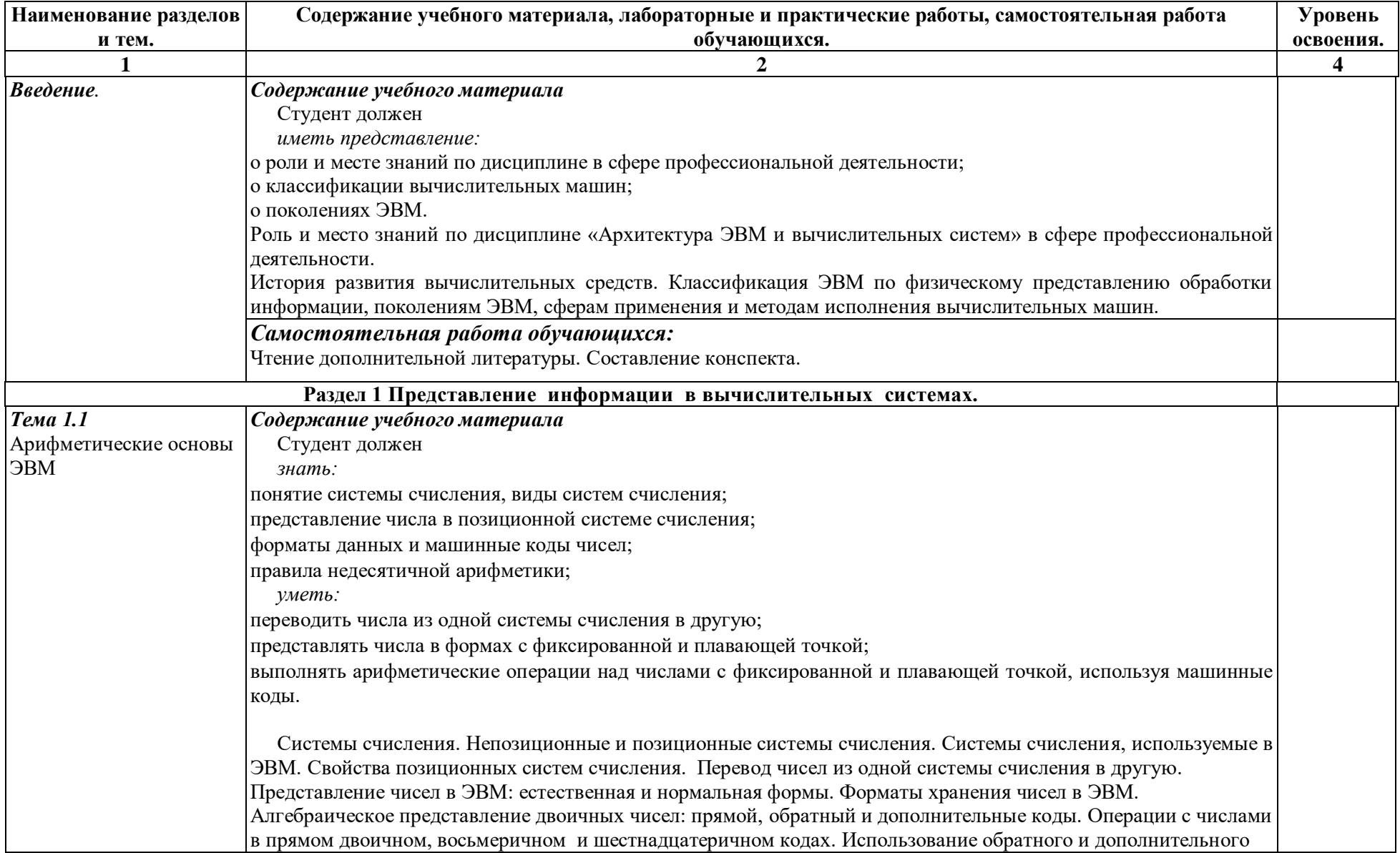

## **2.2. Тематический план и содержание учебной дисциплины Архитектура ЭВМ и вычислительных систем.**

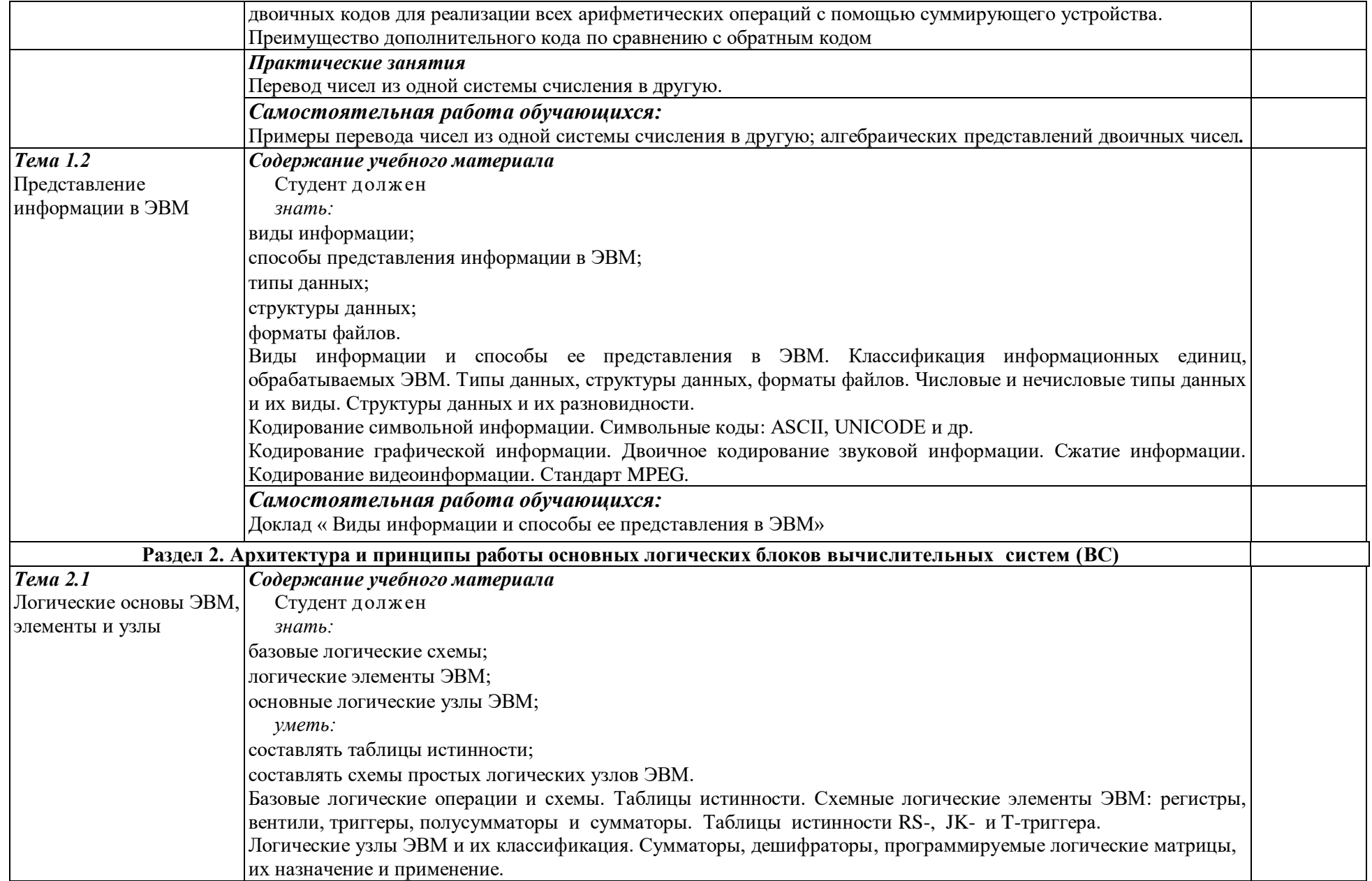

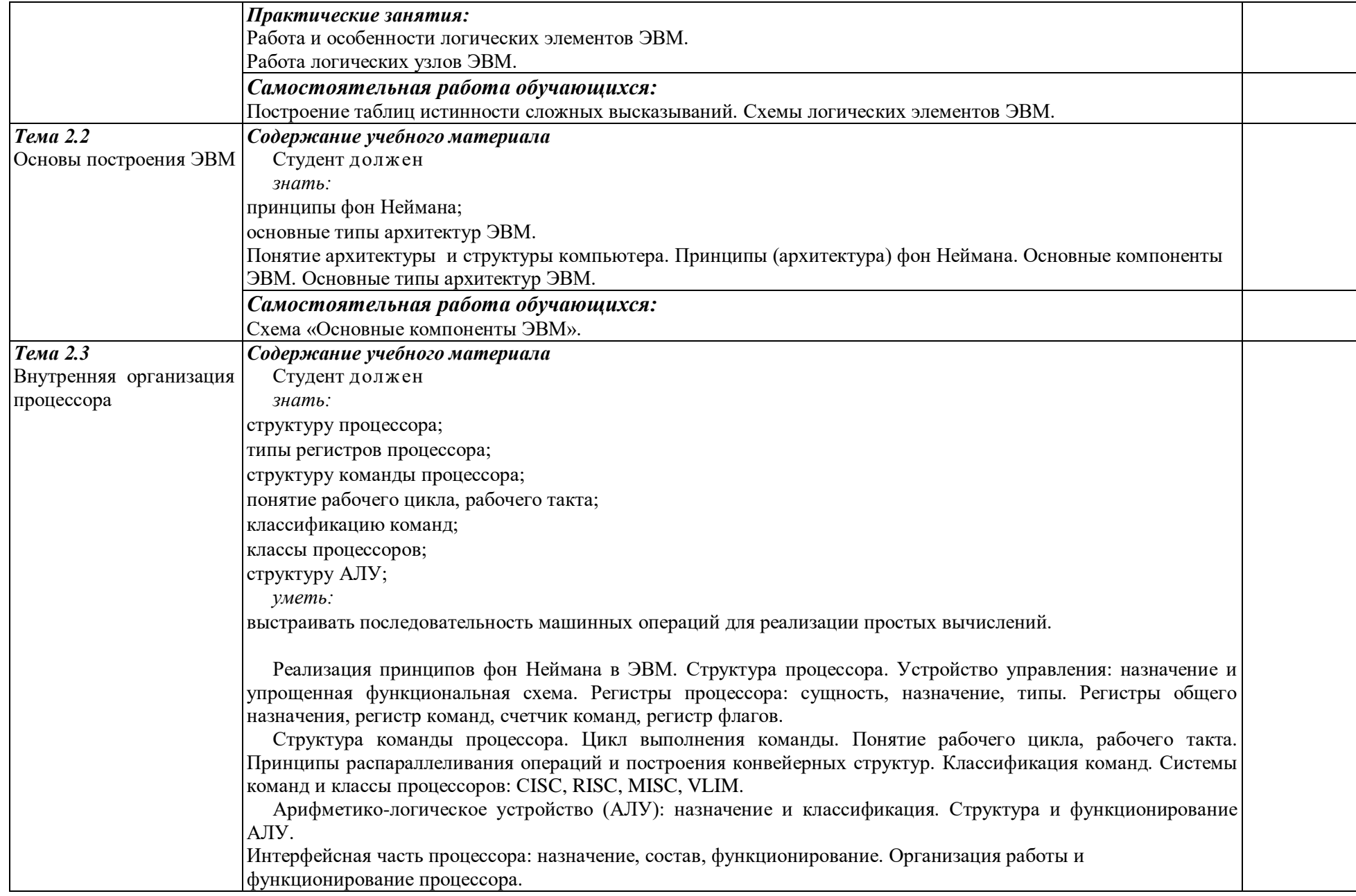

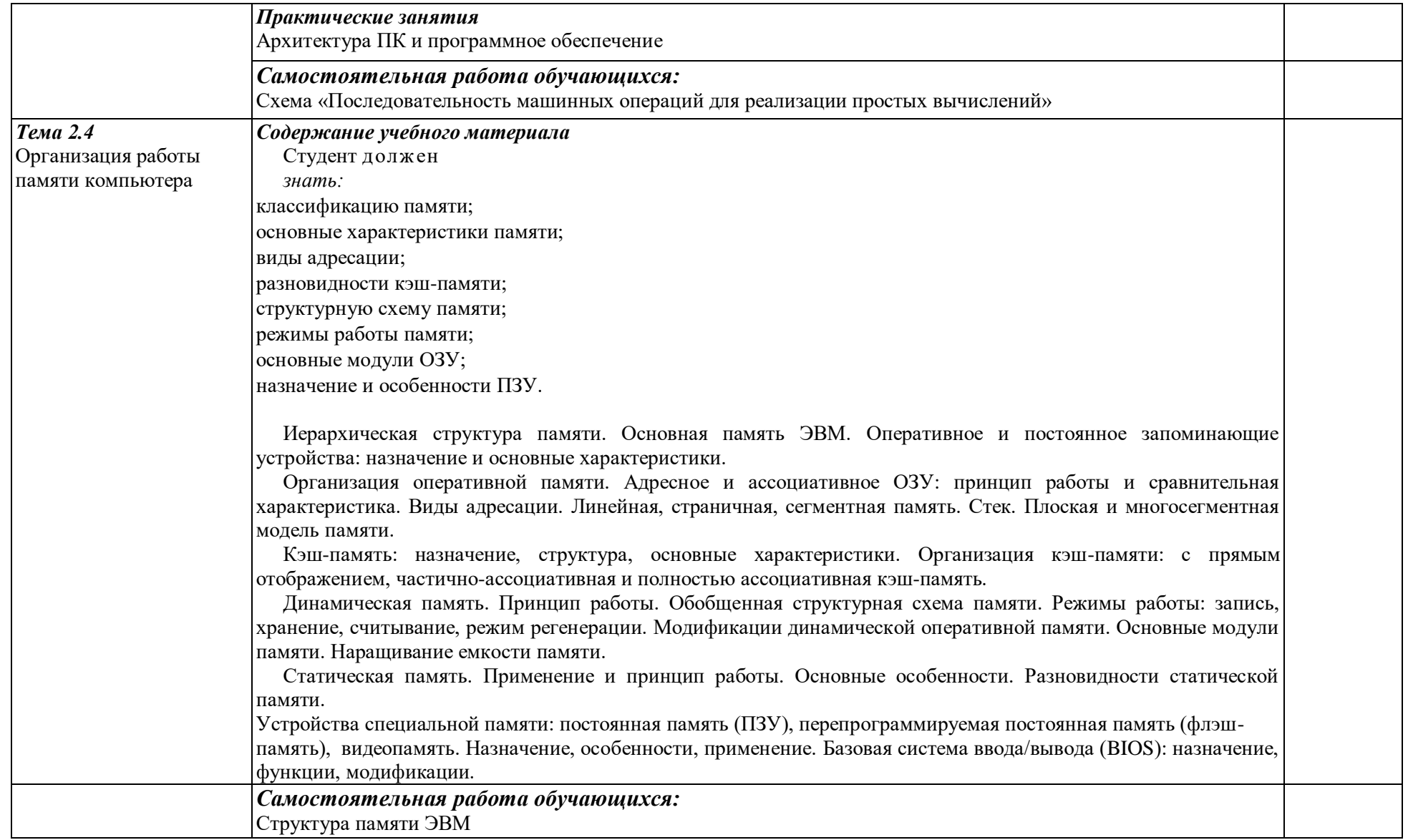

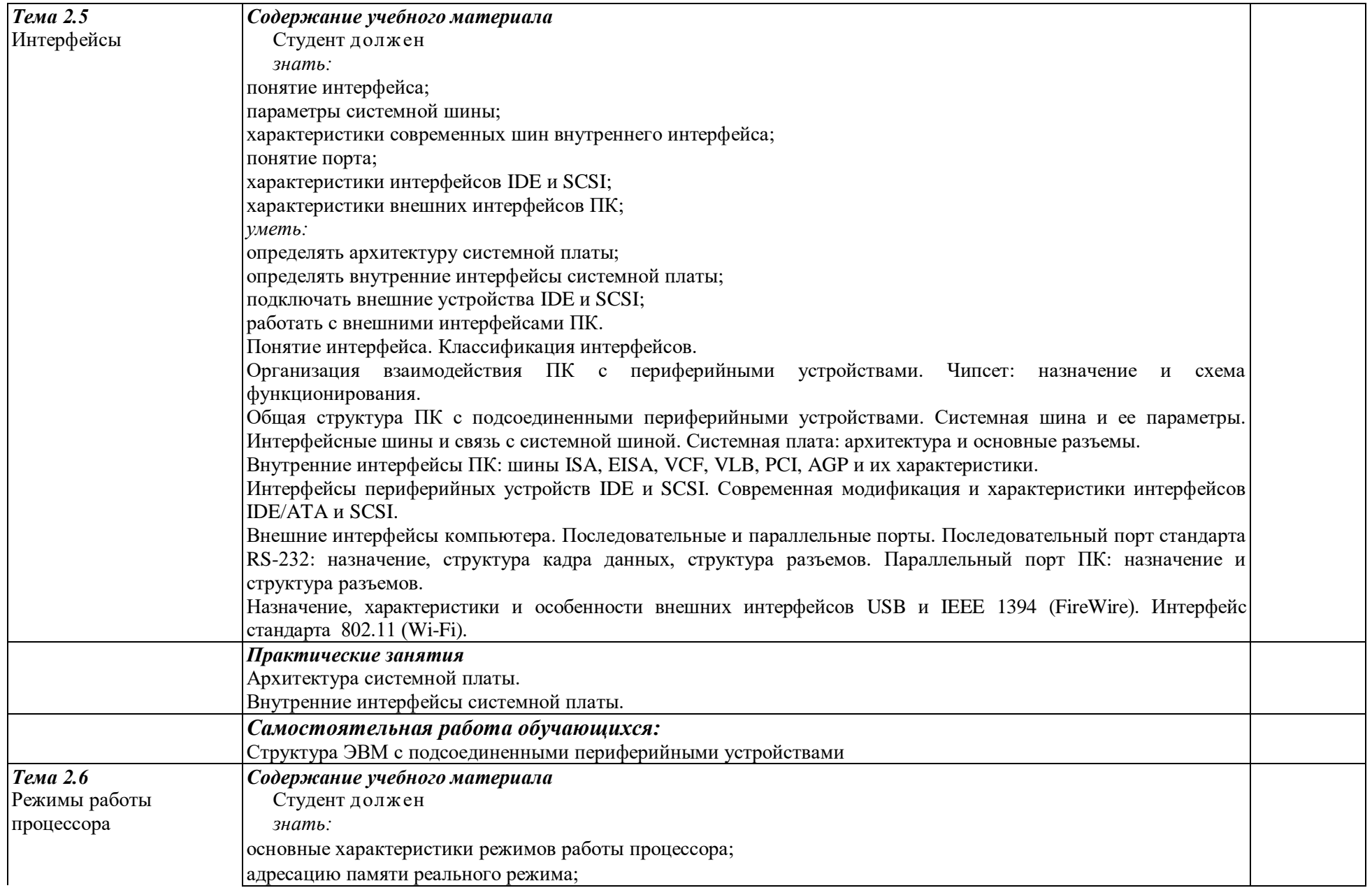

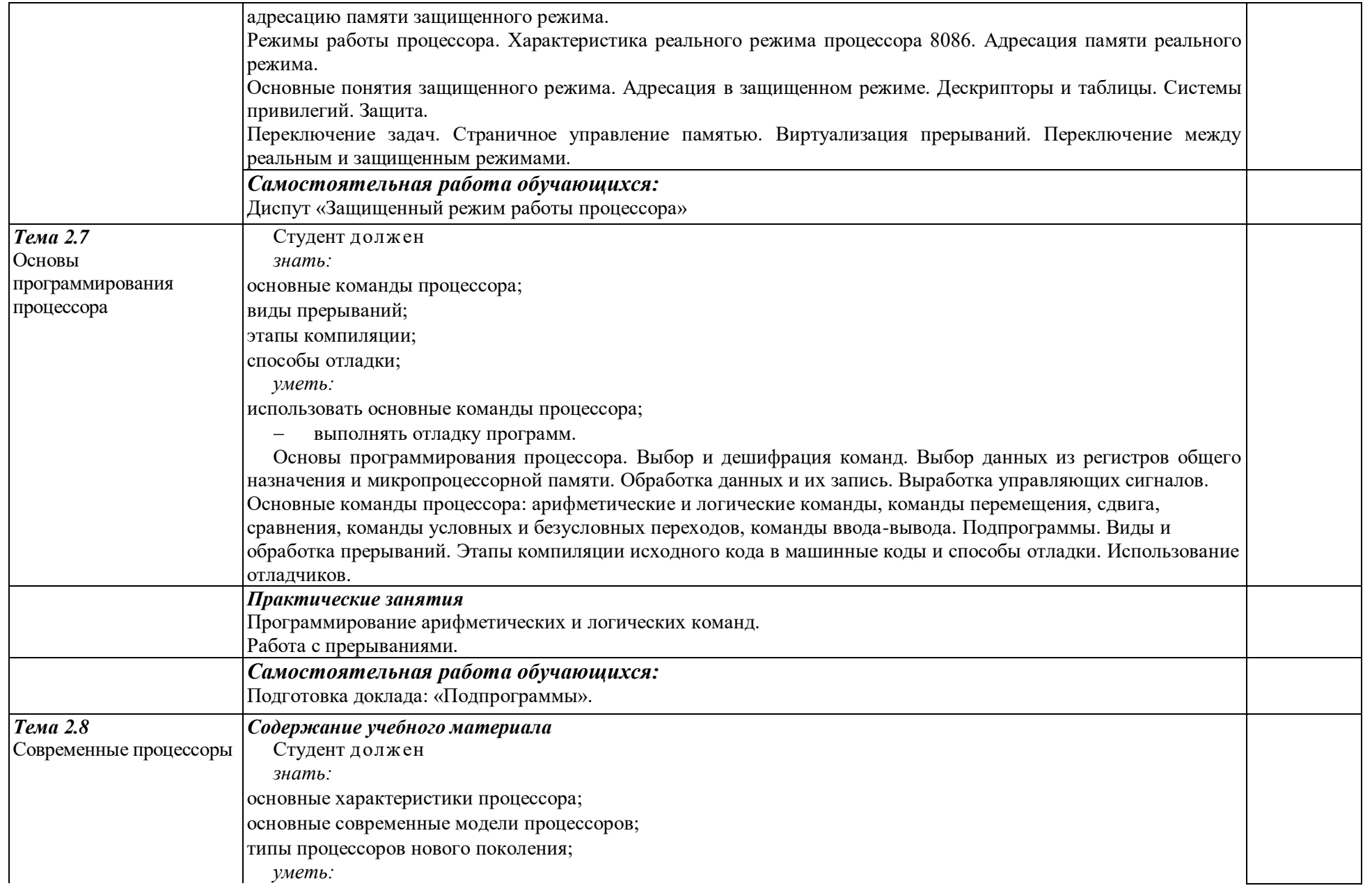

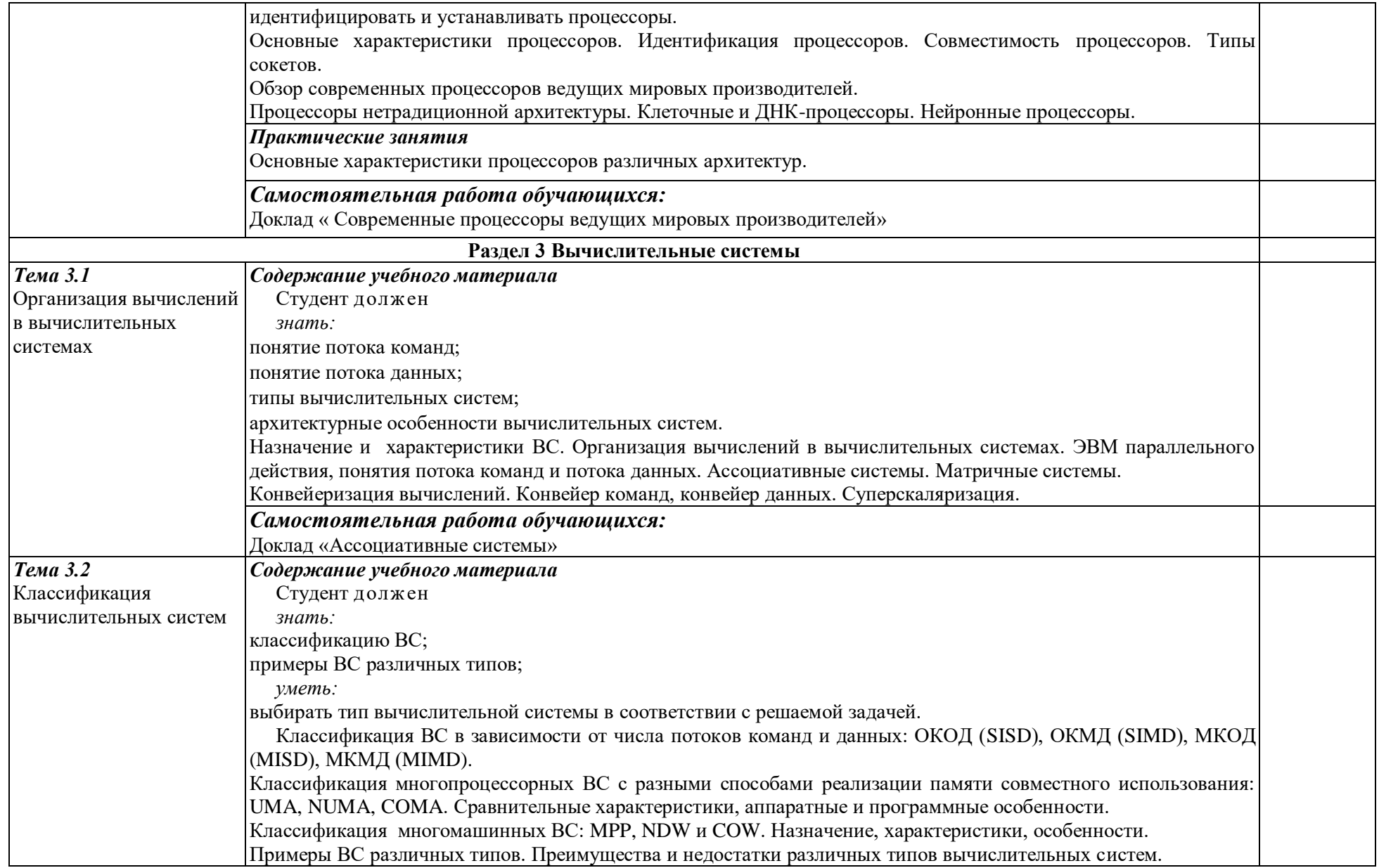

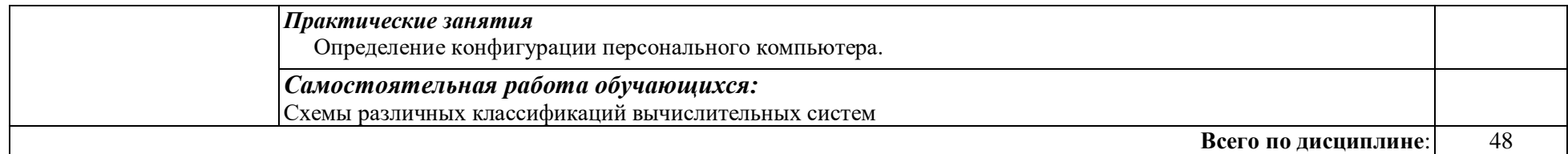

Для характеристики уровня освоения учебного материала используются следующие обозначения:

1 - ознакомительный (узнавание ранее изученных объектов, свойств);

2 - репродуктивный (выполнение деятельности по образцу, инструкции или под руководством)

3 - продуктивный (планирование и самостоятельное выполнение деятельности, решение проблемных задач)

## 3. УСЛОВИЯ РЕАЛИЗАЦИИ ПРОГРАММЫ ДИСЦИПЛИНЫ

### **3.1. Требования к минимальному материально-техническому обеспечению**

Учебный кабинет Архитектура электронно-вычислительных машин и вычислительные машины соответствует требованиям реализации дисциплины

Оборудование учебного кабинета

Рабочие места обучающихся, рабочее место преподавателя, шкаф для хранения ТСО, компьютеры, принтер, мультимедийный проектор, интерактивная доска, отраслевое программное обеспечение ПК с лицензионным программным обеспечением общего и профессионального назначения, принтер, модем, локальная сеть, сетевой концентратор, стенд компьютерного оборудования. ПО моделирования электрических схем

ПО для сборки электрических схем

ПО диспетчерского управления и сбора данных OpenSCADA

### **3.2. Информационное обеспечение обучения** (Перечень рекомендуемых учебных

изданий, Интернет-ресурсов, дополнительной литературы)

### **Основная литература**

Максимов Н.В., Партыка Т.Л., Попов И.И. Архитектура ЭВМ и вычислительных систем: учебник / Н.В. Максимов, Т.Л. Партыка, И.И. Попов. - 3-е изд., перераб. И доп. - М.: ФОРУМ, 2018.

### **Дополнительная литература**

Буза, М.К. Архитектура компьютеров [Электронный ресурс] : учебник / М.К. Буза. — Электрон.дан. — Минск : "Вышэйшая школа", 2015. — 414 с. — Режим доступа: https://e.lanbook.com/book/75150.

### **Интернет-ресурсы:**

- http://dogovorlibrary.by.ru
- http://iit.metodist.ru
- http://mega.km.ru/pc/
- <http://school-collection.edu.ru/>
- <http://wikipedia.org/>
- [http://www.dist-cons.ru](http://www.dist-cons.ru/)
- <http://www.it-n.ru/>
- http://www.nethistory.ru
- <http://www.orakul.spb.ru/azbuka.htm>
- http://www.osp.ru
- <http://www.oszone.ru/>
- [http://www.rusedu.info](http://www.rusedu.info/)
- [http://www.school.edu.ru](http://www.school.edu.ru/)
- www.comp-science.narod.ru
- [www.directum.ru](http://www.directum.ru/)
- [www.dis.ru/slovar/deloproizvodstvo](http://www.dis.ru/slovar/deloproizvodstvo)

### 3.3. Общие требования к организации образовательного процесса

Дисциплина «Архитектура ЭВМ» изучается в 1-2 семестре (первый курс обучения). Программой предусмотрена организация самостоятельной работы обучающихся в читальном зале библиотеки с выходом в Интернет. Для успешного овладения дисциплиной предусмотрено индивидуальное консультирование обучающихся.

## 4. КОНТРОЛЬ И ОЦЕНКА РЕЗУЛЬТАТОВ ОСВОЕНИЯ ДИСЦИПЛИНЫ

Контроль и оценка результатов освоения дисциплины осуществляется посредством текущего контроля знаний и промежуточной аттестации. Текущий контроль проводится на любом из видов учебных занятий. Его результаты учитываются в промежуточной аттестации. Промежуточная аттестация проводится по окончании изучения дисциплины в форме экзамена.

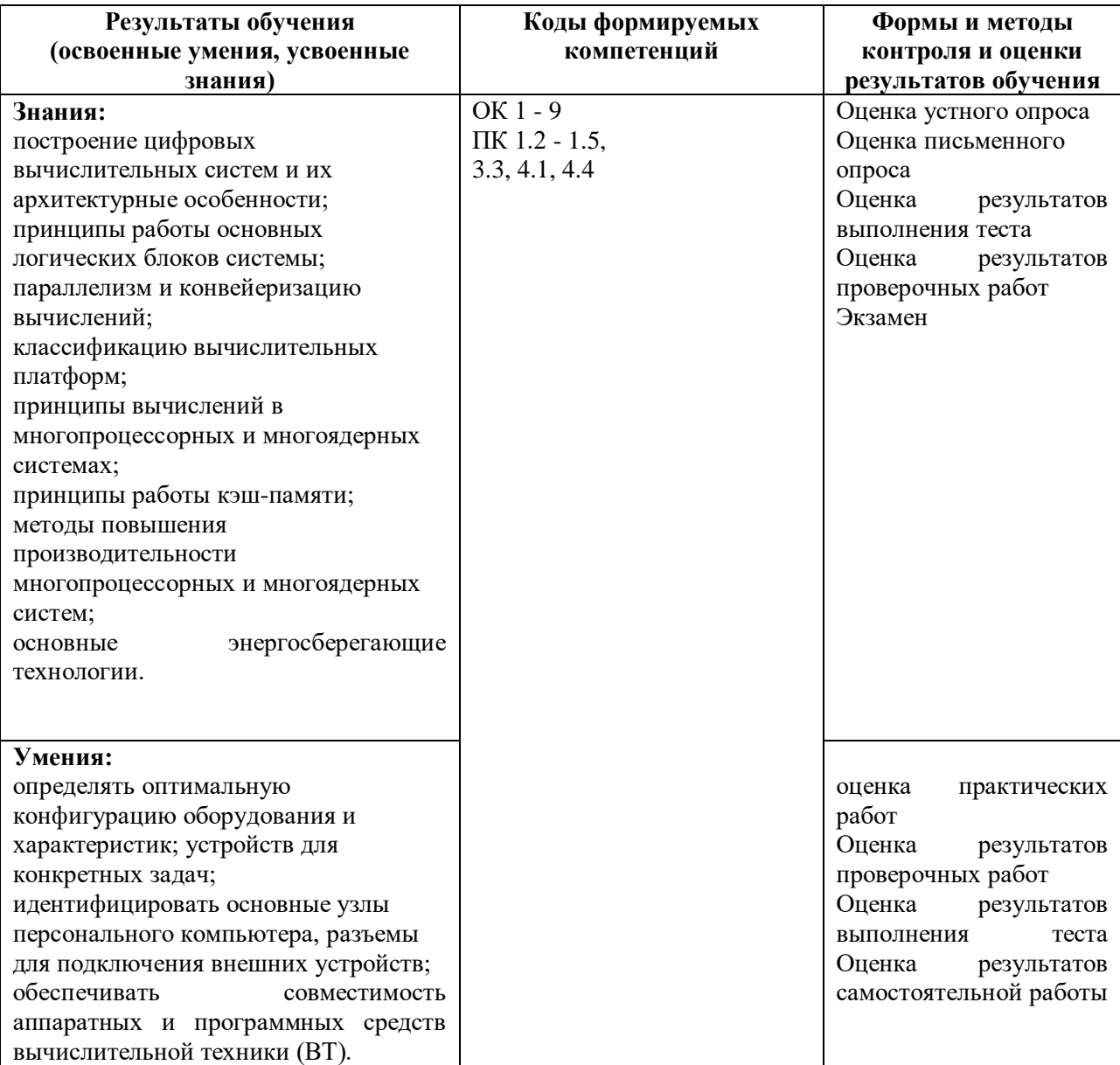

# **РАБОЧАЯ ПРОГРАММА УЧЕБНОЙ ДИСЦИПЛИНЫ ОП 02 ОПЕРАЦИОННЫЕ СИСТЕМЫ И СРЕДЫ**

### **1. ПАСПОРТ ПРОГРАММЫ УЧЕБНОЙ ДИСЦИПЛИНЫ Операционные системы и среды**

#### **1.1. Область применения программы**

Программа учебной дисциплины (далее программа) – является частью программы подготовки специалистов среднего звена в соответствии с ФГОС по профессии 16199 - Оператор электронно-вычислительных и вычислительных машин

**1.2. Место дисциплины в структуре программы подготовки специалистов среднего звена**

Учебная дисциплина входит в профессиональный цикл ФГОС по профессии 16199 - Оператор электронно-вычислительных и вычислительных машин

### **1.3. Цели и задачи дисциплины – требования к результатам освоения дисциплины:**

**Требования к результатам освоения дисциплины:**

В результате освоения учебной дисциплины обучающийся должен **уметь:**

**-** использовать средства операционных систем и сред для обеспечения работы вычислительной техники;

**-** работать в конкретной операционной системе;

**-** работать со стандартными программами операционной системы;

**-** устанавливать и сопровождать операционные системы;

**-** поддерживать приложения различных операционных систем.

В результате освоения учебной дисциплины обучающийся должен **знать:**

**-** состав и принципы работы операционных систем и сред;

**-** понятие, основные функции, типы операционных систем;

**-** машинно-зависимые свойства операционных систем: обработку прерываний,

планирование процессов, обслуживание ввода-вывода, управление виртуальной памятью;

**-** машинно-независимые свойства операционных систем: работу с файлами,

планирование заданий, распределение ресурсов;

**-** принципы построения операционных систем;

**-** способы организации поддержки устройств, драйверы оборудования,

понятие, функции и способы использования программного интерфейса

операционной системы, виды пользовательского интерфейса.

Формируемые компетенции

ОК 1. Понимать сущность и социальную значимость своей будущей профессии, проявлять к ней устойчивый интерес.

ОК 2. Организовывать собственную деятельность, выбирать типовые методы и способы выполнения профессиональных задач, оценивать их эффективность и качество.

ОК 3. Принимать решения в стандартных и нестандартных ситуациях и нести за них ответственность.

ОК 4. Осуществлять поиск и использование информации, необходимой для эффективного выполнения профессиональных задач, профессионального и личностного развития.

ОК 5. Использовать информационно-коммуникационные технологии в профессиональной деятельности.

ОК 6. Работать в коллективе и команде, эффективно общаться с коллегами, руководством, потребителями.

ОК 7. Брать на себя ответственность за работу членов команды (подчиненных), результат выполнения заданий.

ОК 8. Самостоятельно определять задачи профессионального и личностного развития, заниматься самообразованием, осознанно планировать повышение квалификации.

ОК 9. Ориентироваться в условиях частой смены технологий в профессиональной деятельности

ПК 1.4. Настраивать и работать с отраслевым оборудованием обработки информационного контента.

ПК 1.5. Контролировать работу компьютерных, периферийных устройств и телекоммуникационных систем, обеспечивать их правильную эксплуатацию.

ПК 4.1. Обеспечивать содержание проектных операций.

ПК 4.4. Определять ресурсы проектных операций

### **1.4. Количество часов на освоение программы дисциплины**

- максимальной учебной нагрузки обучающегося 48 часов, включая:
- обязательной аудиторной учебной нагрузки обучающегося 48 часов, из них:
	- теоретических занятий 42 часа,
	- практических и лабораторных работ 4 часов;

## **2. СТРУКТУРА И СОДЕРЖАНИЕ УЧЕБНОЙ ДИСЦИПЛИНЫ**

## **2.1. Объем учебной дисциплины и виды учебной работы**

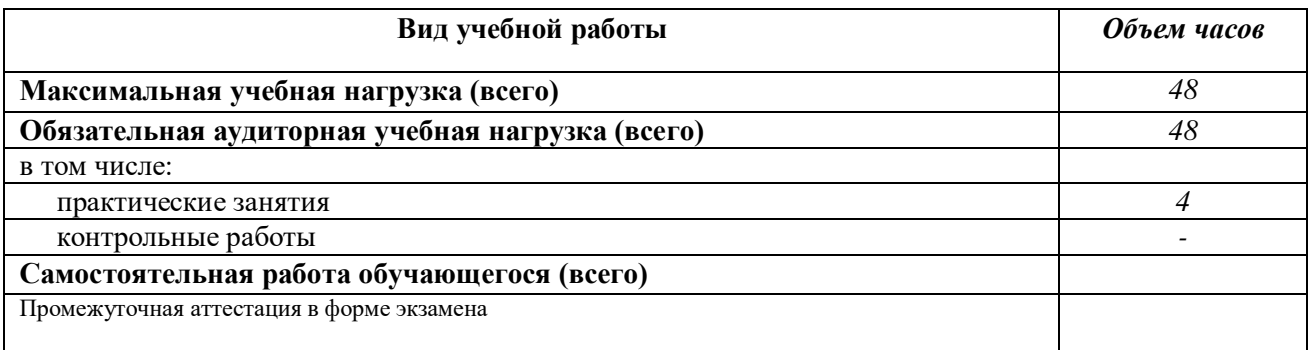

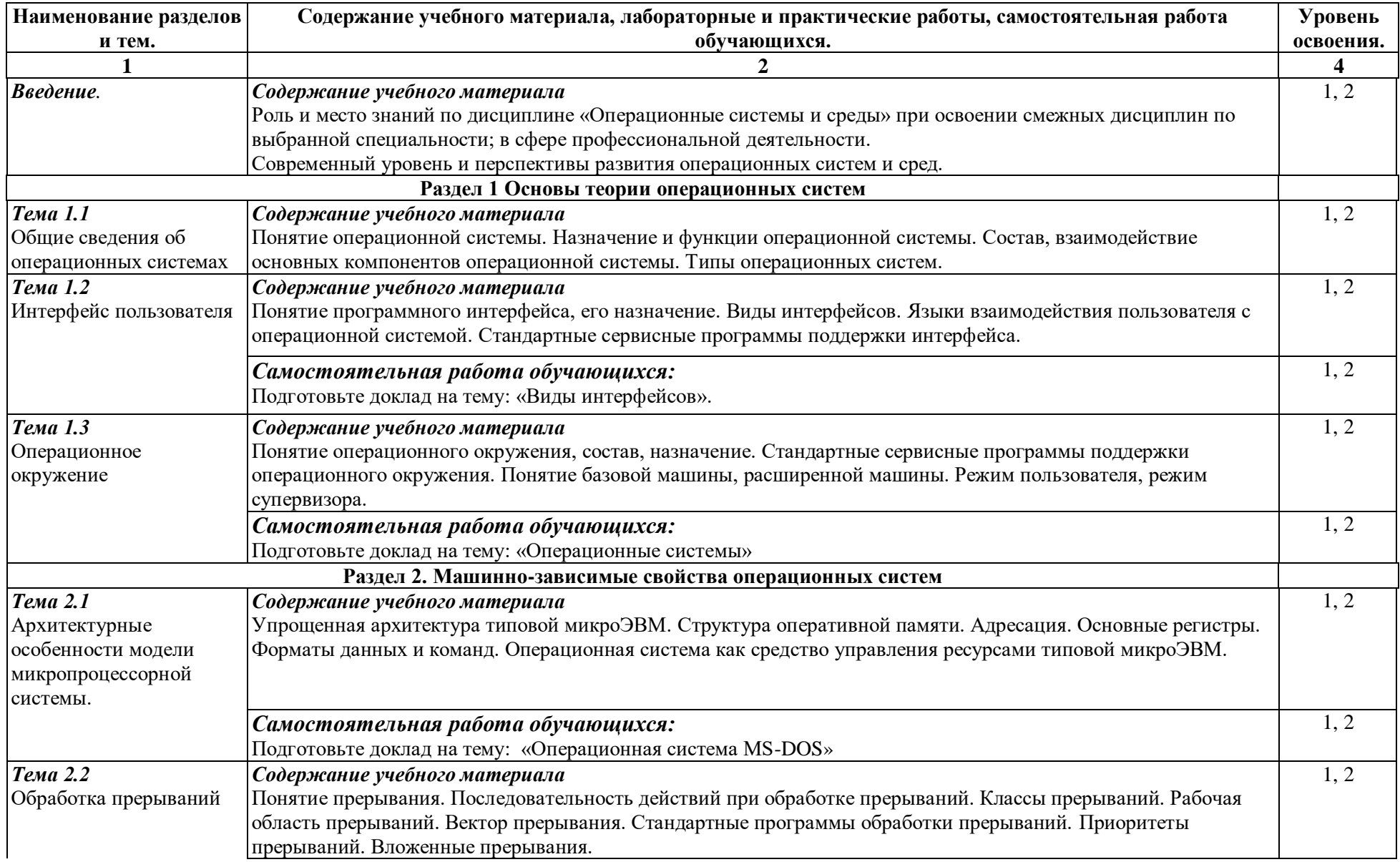

## **2.2. Примерный тематический план и содержание учебной дисциплины Операционные системы и среды.**

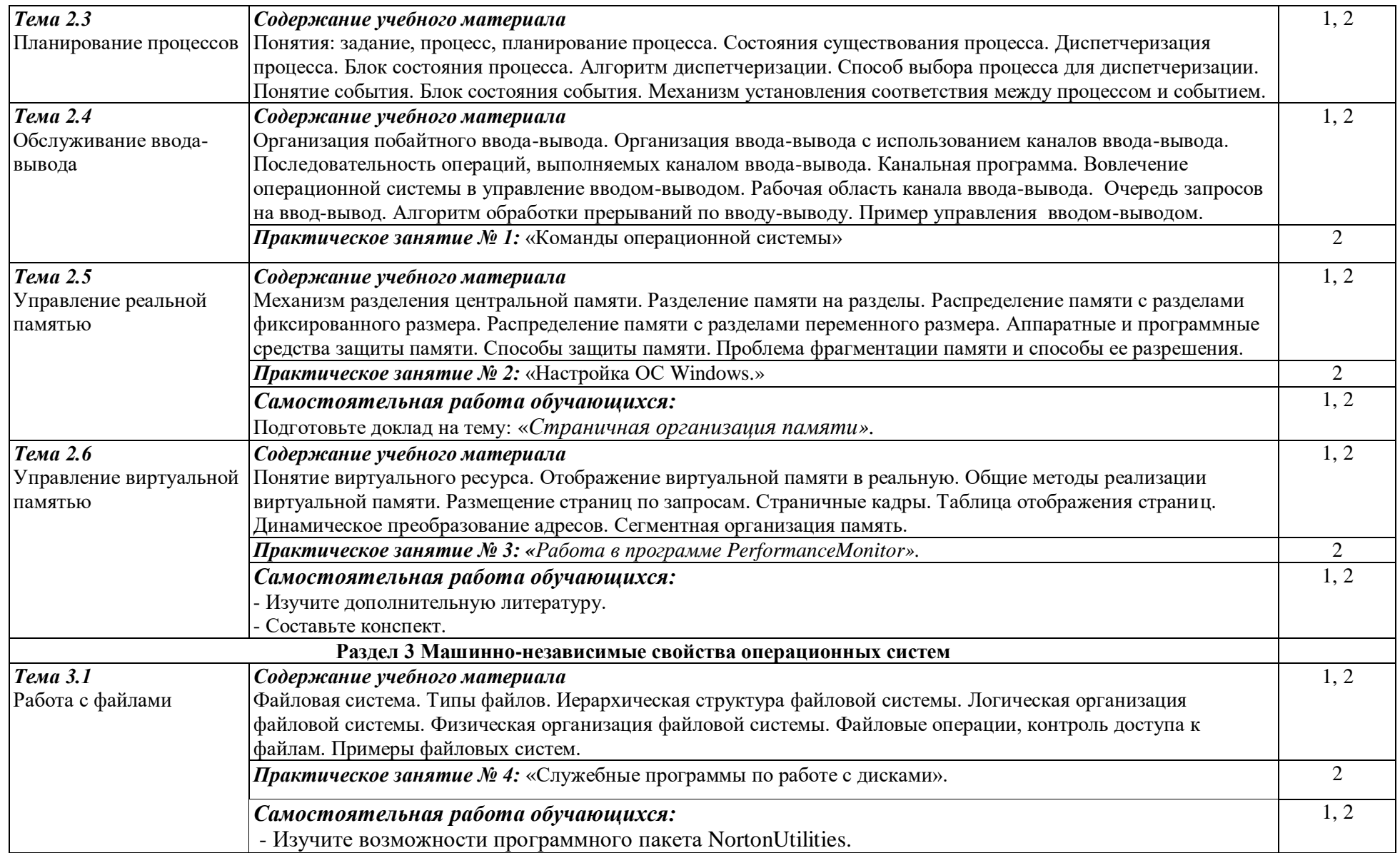

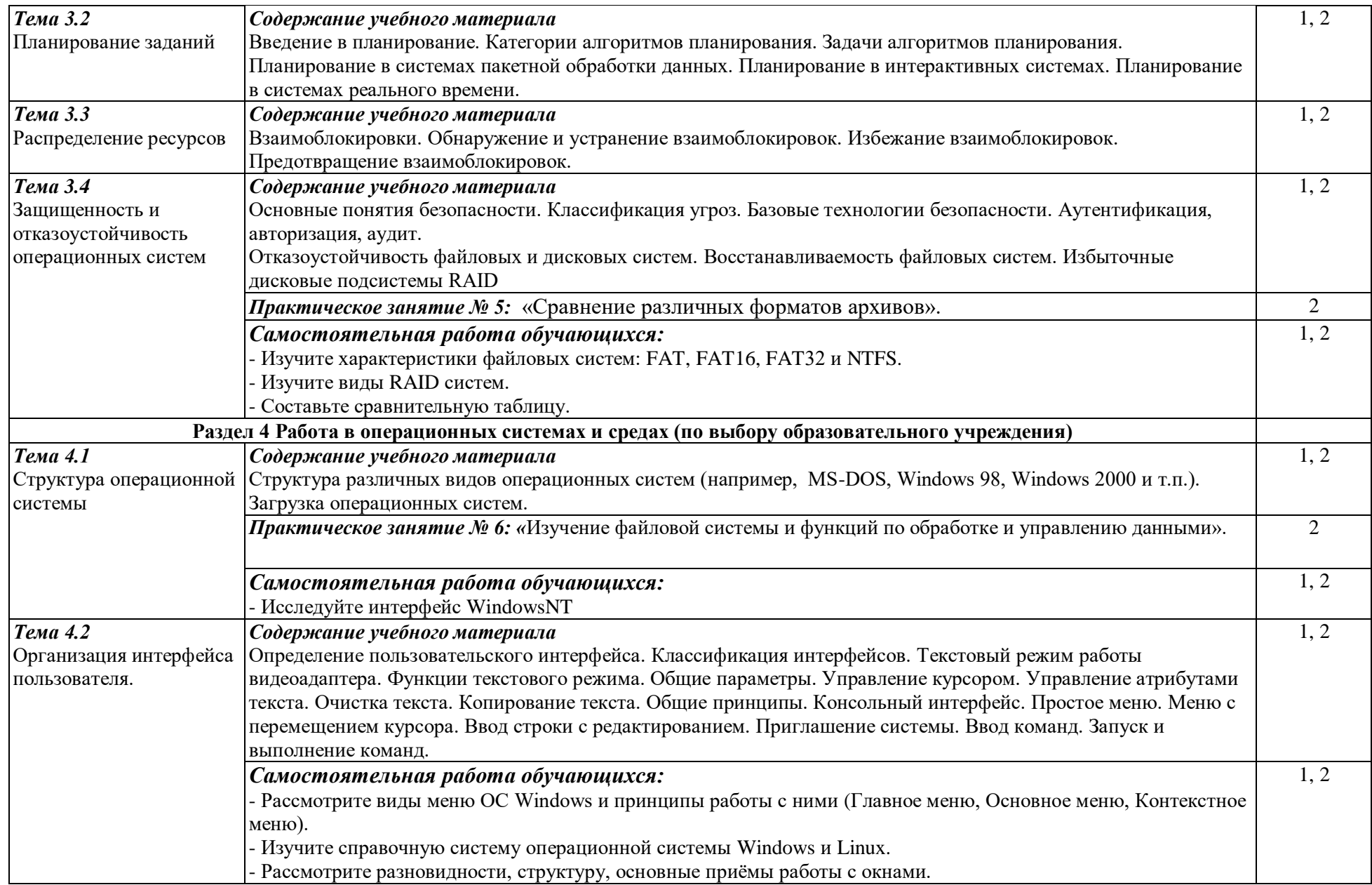

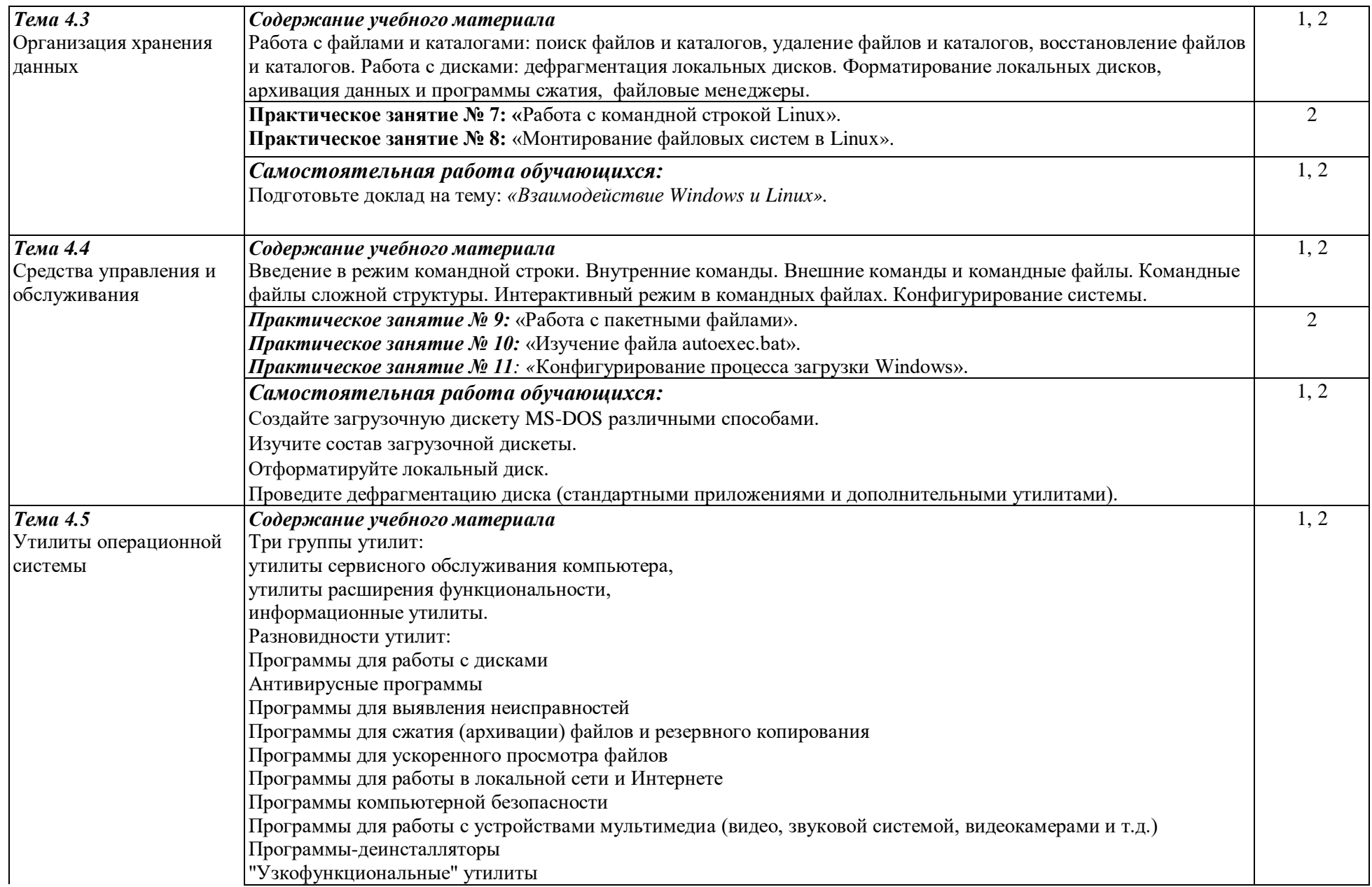

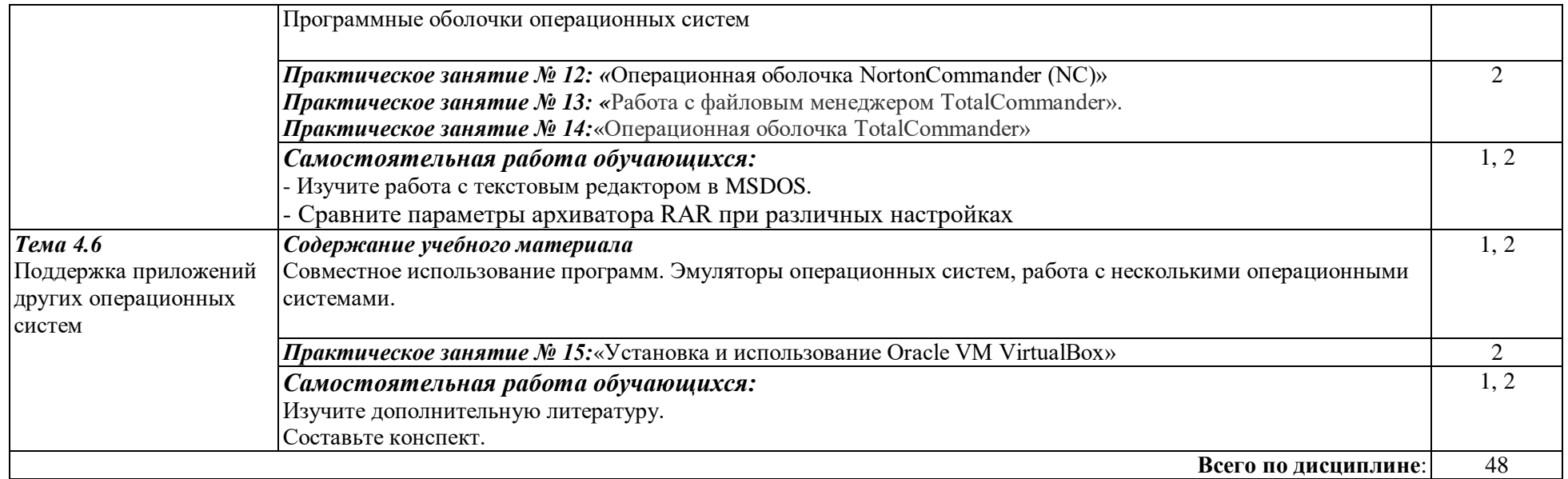

Для характеристики уровня освоения учебного материала используются следующие обозначения:

1 - ознакомительный (узнавание ранее изученных объектов, свойств);

2 - репродуктивный (выполнение деятельности по образцу, инструкции или под руководством)

3 - продуктивный (планирование и самостоятельное выполнение деятельности, решение проблемных задач)

## 3. УСЛОВИЯ РЕАЛИЗАЦИИ ПРОГРАММЫ ДИСЦИПЛИНЫ

### **3.1. Требования к минимальному материально-техническому обеспечению**

Учебный кабинет Операционные системы и среды соответствует требованиям реализации дисциплины

Оборудование

Рабочие места обучающихся, рабочее место преподавателя, шкаф для хранения ТСО, компьютеры, принтер, мультимедийный проектор, интерактивная доска, отраслевое программное обеспечение ПК с лицензионным программным обеспечением общего и профессионального назначения, принтер, модем, локальная сеть, сетевой концентратор, стенд компьютерного оборудования. ПО моделирования электрических схем

ПО для сборки электрических схем

ПО диспетчерского управления и сбора данных OpenSCADA

### **3.2. Информационное обеспечение обучения.** (Перечень рекомендуемых учебных изданий, Интернет-ресурсов, дополнительной литературы)

**Основная литература**

Партыка Т.Л., Попов И.И. Операционные системы, среды и оболочки: учебник / Т.Л. Партыка, И.И. Попов. - 3-е изд., перераб. И доп. - М.: ФОРУМ, 2019.

### **Дополнительная литература**

Пахмурин, Д.О. Операционные системы ЭВМ [Электронный ресурс] : учебное пособие / Д.О. Пахмурин. — Электрон. дан. — Москва : ТУСУР, 2013. — 255 с. — Режим доступа: https://e.lanbook.com/book/110404.

### Интернет-ресурсы:

- 1. http://dogovorlibrary.by.ru
- 2. http://iit.metodist.ru
- 3. http://mega.km.ru/pc/
- 4. <http://school-collection.edu.ru/>
- 5. <http://wikipedia.org/>
- 6. [http://www.dist-cons.ru](http://www.dist-cons.ru/)
- 7. <http://www.it-n.ru/>
- 8. http://www.nethistory.ru
- 9. <http://www.orakul.spb.ru/azbuka.htm>
- 10. http://www.osp.ru
- 11. <http://www.oszone.ru/>
- 12. [http://www.rusedu.info](http://www.rusedu.info/)
- 13. [http://www.school.edu.ru](http://www.school.edu.ru/)
- 14. www.comp-science.narod.ru
- 15. [www.directum.ru](http://www.directum.ru/)
- 16. [www.dis.ru/slovar/deloproizvodstvo](http://www.dis.ru/slovar/deloproizvodstvo)

### 3.3. Общие требования к организации образовательного процесса

Дисциплина «Операционные системы и среды» изучается в 4 семестре (второй курс обучения) Программой предусмотрена организация самостоятельной работы обучающихся в читальном зале библиотеки с выходом в Интернет. Для успешного овладения дисциплиной предусмотрено индивидуальное консультирование обучающихся.

## 4. КОНТРОЛЬ И ОЦЕНКА РЕЗУЛЬТАТОВ ОСВОЕНИЯ ДИСЦИПЛИНЫ

Контроль и оценка результатов освоения дисциплины осуществляется посредством текущего контроля знаний и промежуточной аттестации. Текущий контроль проводится на любом из видов учебных занятий. Его результаты учитываются в промежуточной аттестации. Промежуточная аттестация проводится по окончании изучения дисциплины в форме экзамена.

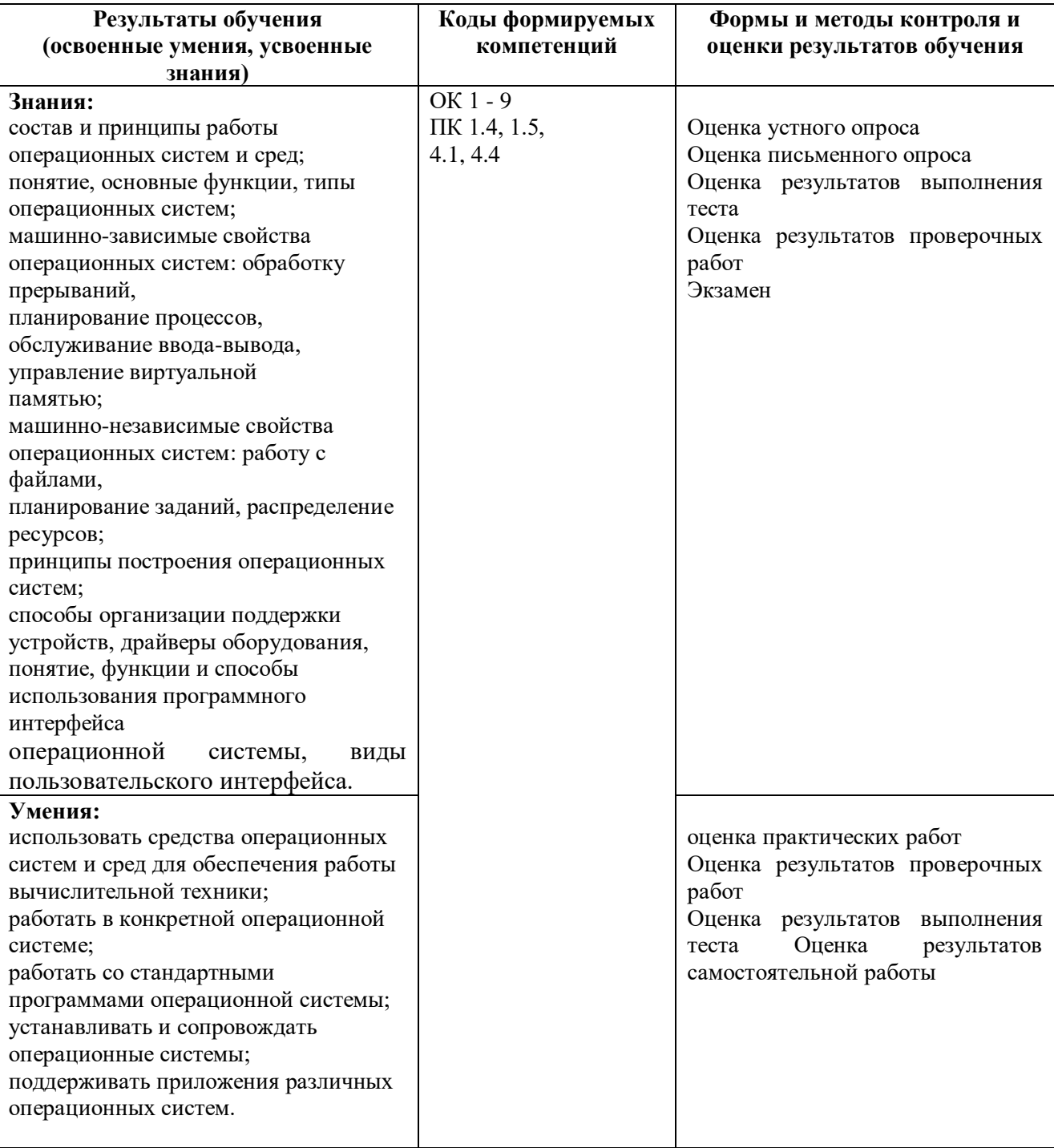

## **РАБОЧАЯ ПРОГРАММА УЧЕБНОЙ ДИСЦИПЛИНЫ**

### **ОП 03ТЕХНИЧЕСКОЕ ОБСЛУЖИВАНИЕ СРЕДСТВ ВЫЧИСЛИТЕЛЬНОЙ ТЕХНИКИ**

## 1. ПАСПОРТ РАБОЧЕЙ ПРОГРАММЫ УЧЕБНОЙ ДИСЦИПЛИНЫ «ТЕХНИЧЕСКОЕ ОБСЛУЖИВАНИЕ СРЕДСТВ ВЫЧИСЛИТЕЛЬНОЙ ТЕХНИКИ»

### 1.1.Область применения программы

Программа учебной дисциплины (далее программа) является частью программы подготовки специалистов среднего звена в соответствии с ФГОС по профессии 16199 - Оператор электронно-вычислительных и вычислительных машин

### 1.2. Место дисциплины в структуре программы подготовки специалистов среднего звена:

Учебная дисциплина входит в профессиональный цикл дисциплин вариативной части ФГОС СПО по профессии 16199 - Оператор электронно-вычислительных и вычислительных машин

## 1.3. Цели и задачи дисциплины – требования к результатам освоения дисциплины:

Целью изучения дисциплины является формирование теоретических основ и практических навыковтехнического обслуживания СВТ, изучение систем автоматического диагностирования и восстановления, видов программного, аппаратного и комбинированного контроля, видов неисправностей и характерных особенностей их проявления, освоение диагностических программ общего и специального назначения, а так же типовых алгоритмов обнаружения неисправностей.

В результате освоения дисциплины обучающийся должен иметь представление:

- о показателях качества и надежности СВТ;
- о ресурсо- и энергосберегающих технологиях использования вычислительной техники. В результате освоения дисциплины обучающийся должен знать:
- приемы и методы технического обслуживания, контроля, диагностики СВТ, восстановления работоспособности вычислительной техники и компьютерных сетей;
- программный, аппаратный и комбинированный контроль;
- диагностические программы;
- виды конфликтов при установке оборудования и методы их устранения;
- способы выявления неисправностей на рабочих станциях.
- В результате освоения дисциплины обучающийся должен уметь:
- производить техническое обслуживание, контроль, диагностику СВТ, восстановление работоспособности вычислительной техники и компьютерных сетей;
- производить модернизацию и конфигурирование СВТ;
- проводить резервное копирование и восстановление данных.

ОК 1. Понимать сущность и социальную значимость своей будущей профессии, проявлять к ней устойчивый интерес.

ОК 2. Организовывать собственную деятельность, выбирать типовые методы и способы выполнения профессиональных задач, оценивать их эффективность и качество.

ОК 3. Принимать решения в стандартных и нестандартных ситуациях и нести за них ответственность.

ОК 4. Осуществлять поиск и использование информации, необходимой для эффективного выполнения профессиональных задач, профессионального и личностного развития.

ОК 5. Использовать информационно-коммуникационные технологии в профессиональной деятельности.

ОК 6. Работать в коллективе и команде, эффективно общаться с коллегами, руководством, потребителями.

ОК 7. Брать на себя ответственность за работу членов команды (подчиненных), результат выполнения заданий.

ОК 8. Самостоятельно определять задачи профессионального и личностного развития, заниматься самообразованием, осознанно планировать повышение квалификации.

ОК 9. Ориентироваться в условиях частой смены технологий в профессиональной деятельности

### **1.4. Количество часов на освоение программы дисциплины:**

- максимальной учебной нагрузки обучающегося 51 часов, включая:
- обязательной аудиторной учебной нагрузки обучающегося 51 часов, из них:
- $-$  теоретических занятий  $41$  часов;
- практических и лабораторных работ 10 часов;

## 2. СТРУКТУРА И СОДЕРЖАНИЕ УЧЕБНОЙ ДИСЦИПЛИНЫ

### **2.1. Объем учебной дисциплины и виды учебной работы**

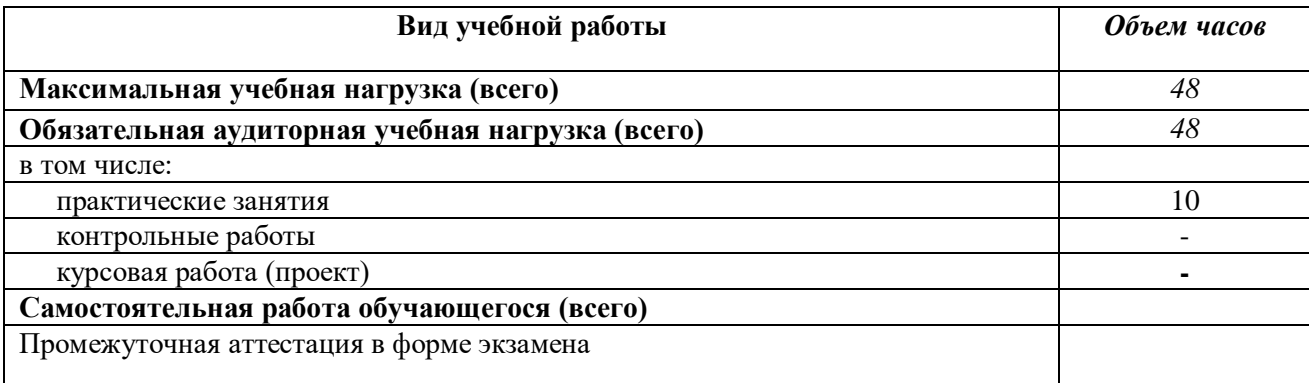

## 2.2 Тематический план и содержание дисциплины «Техническое обслуживание средств вычислительной техники»

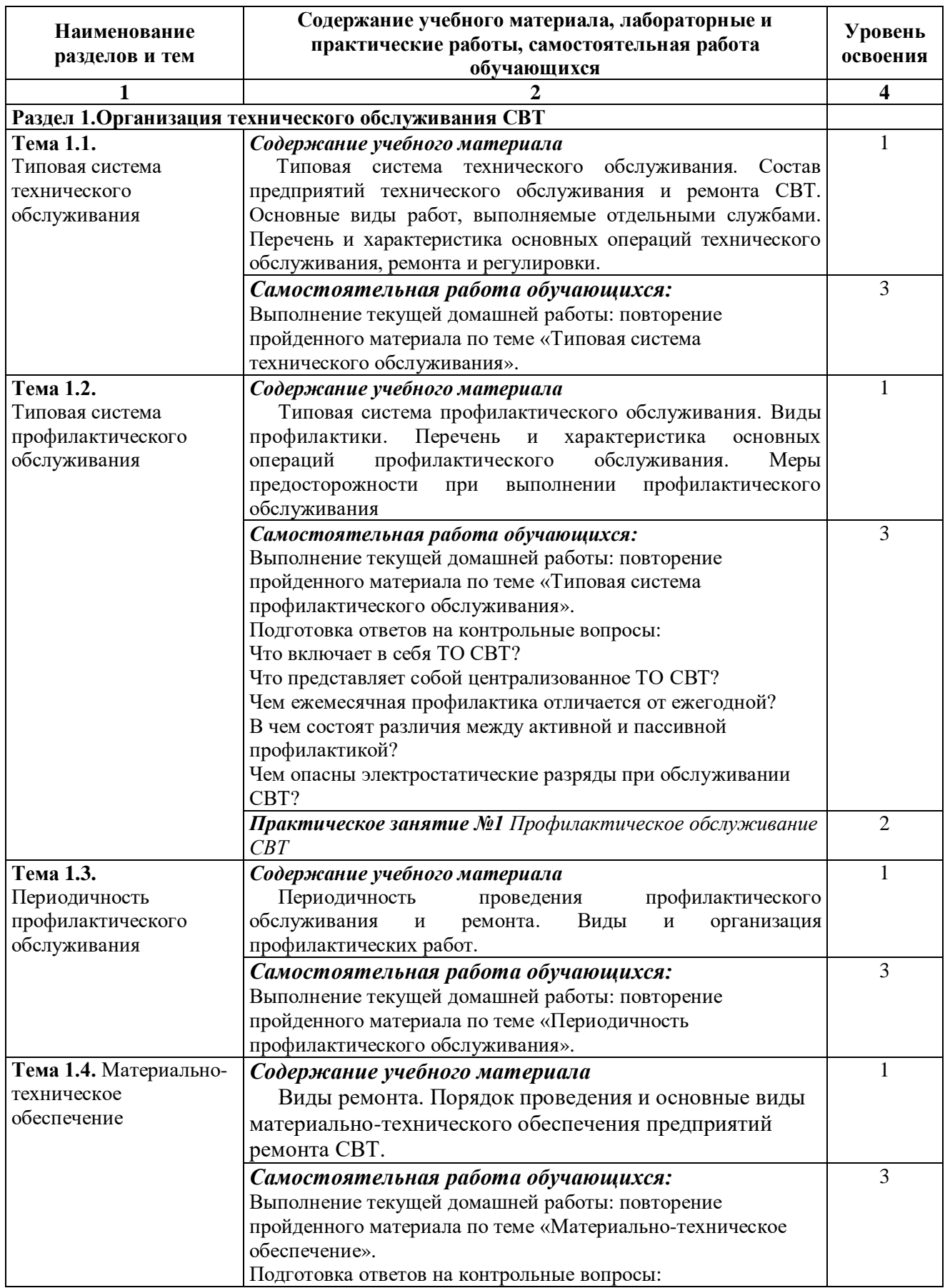

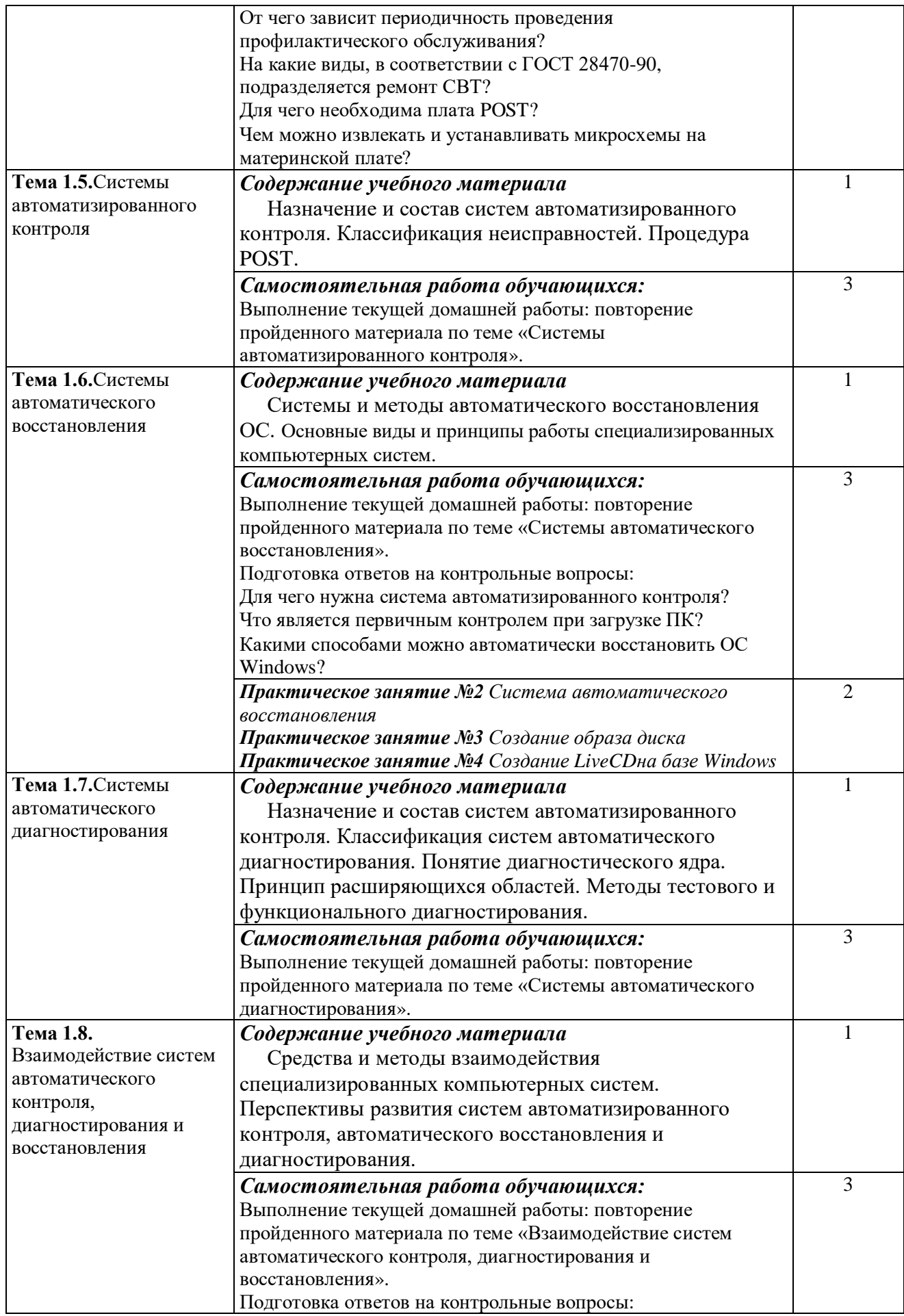

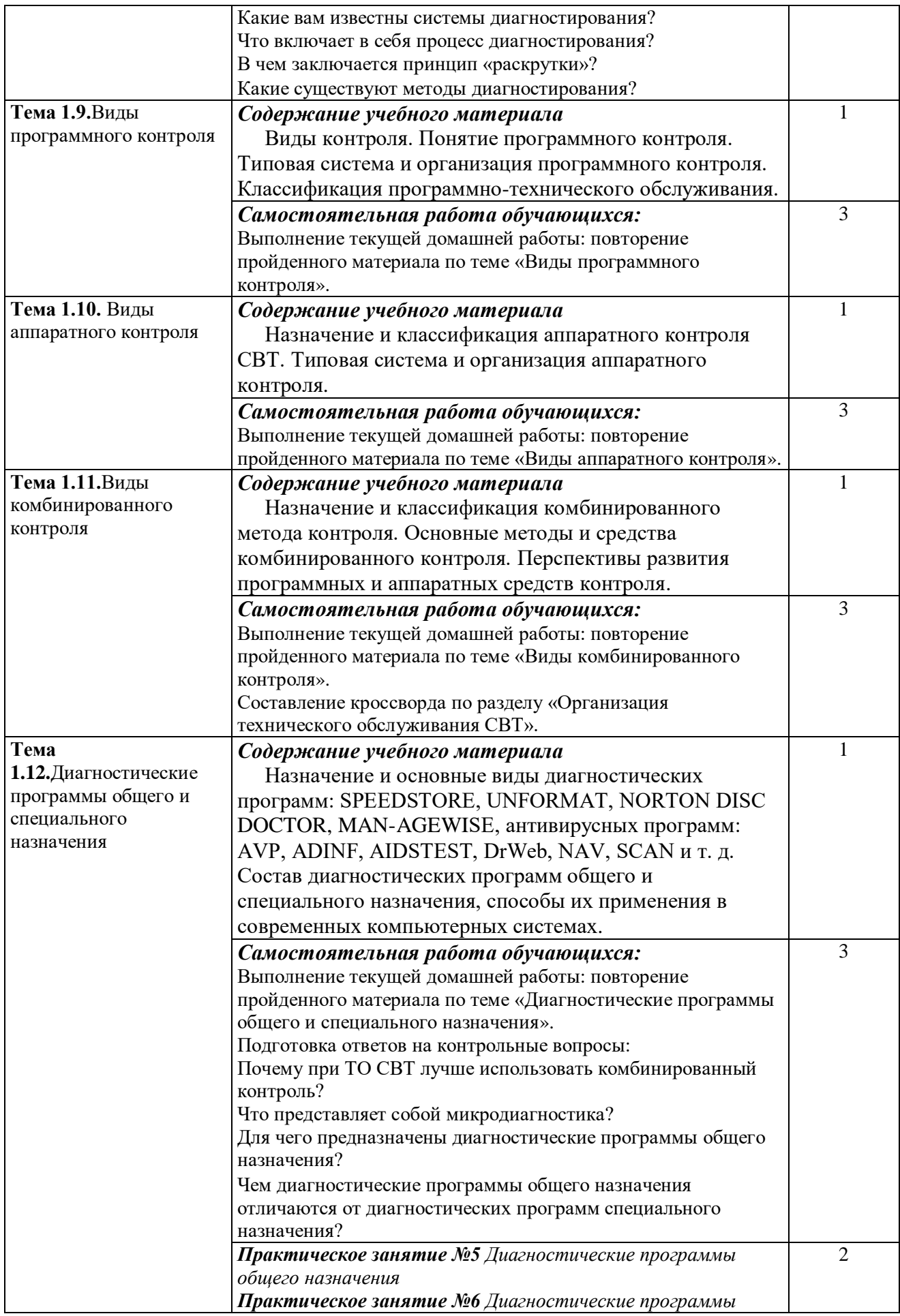

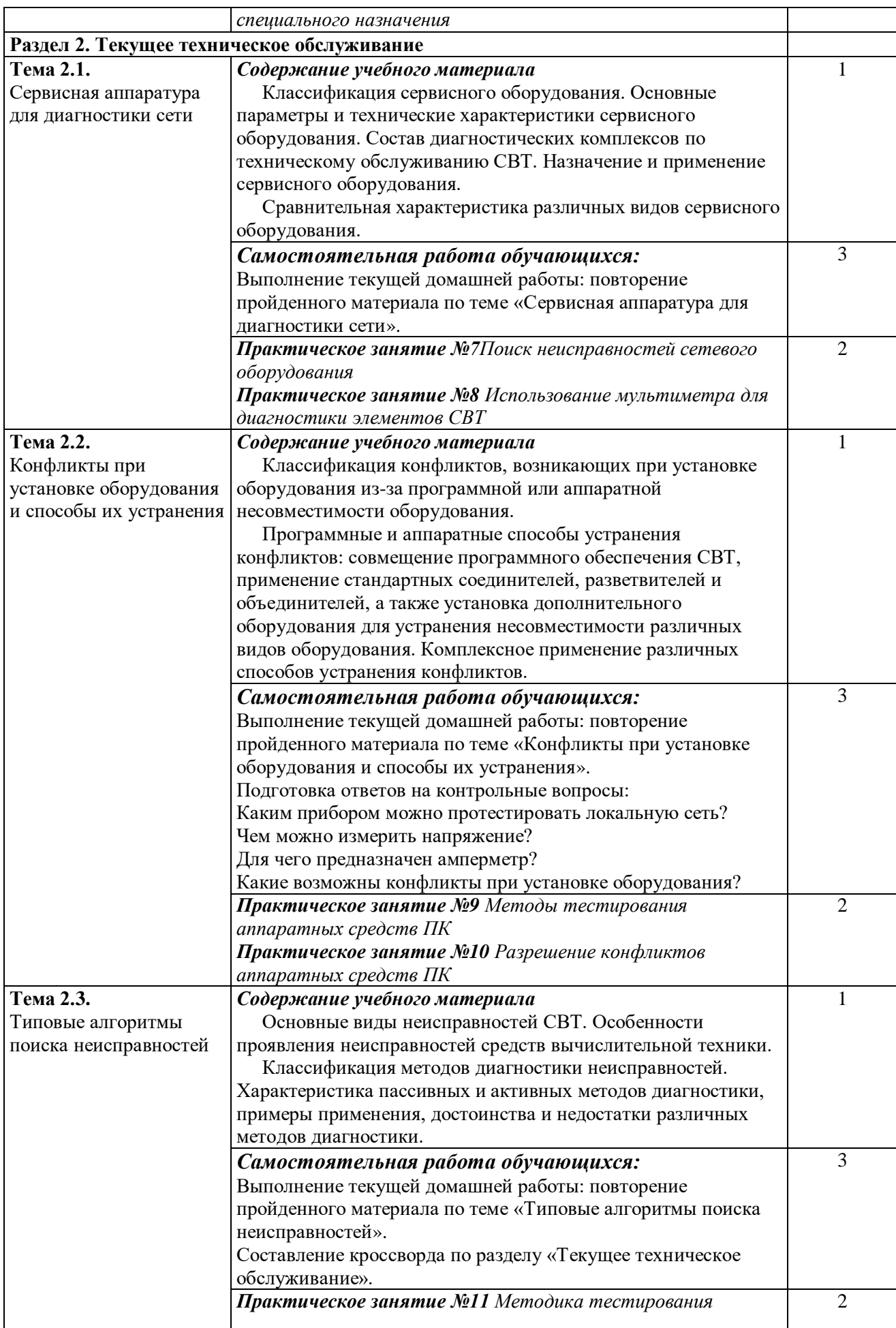

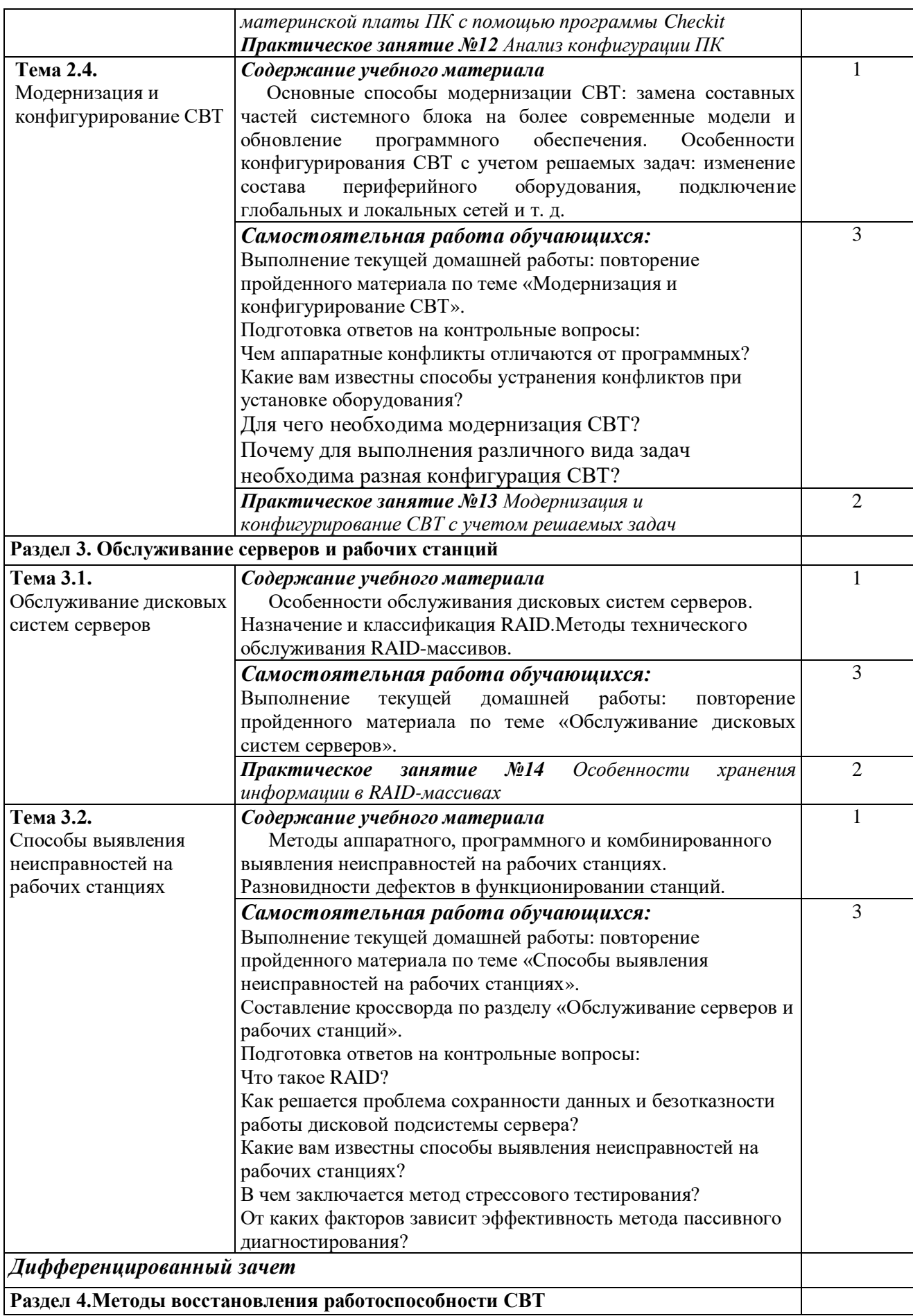

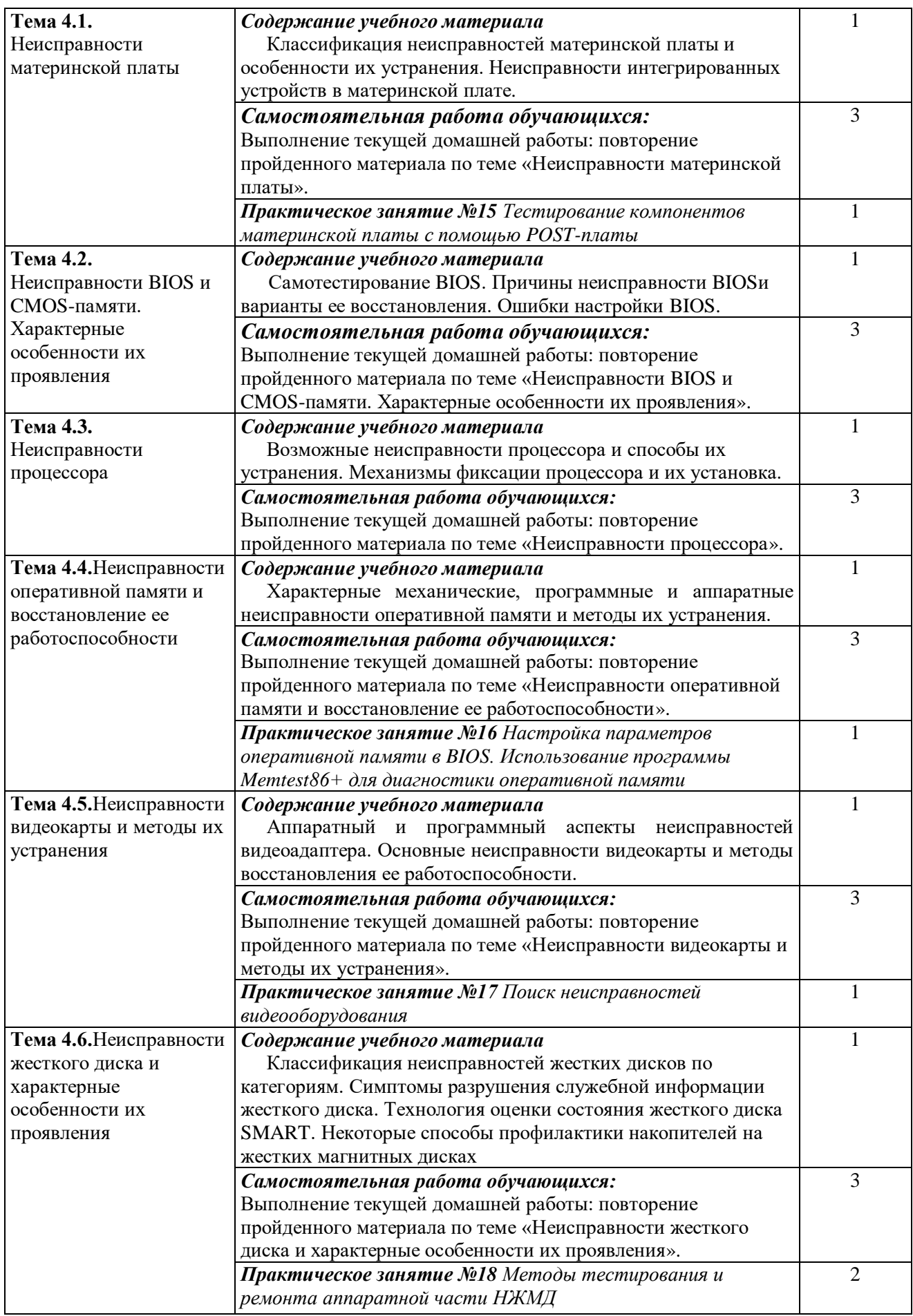

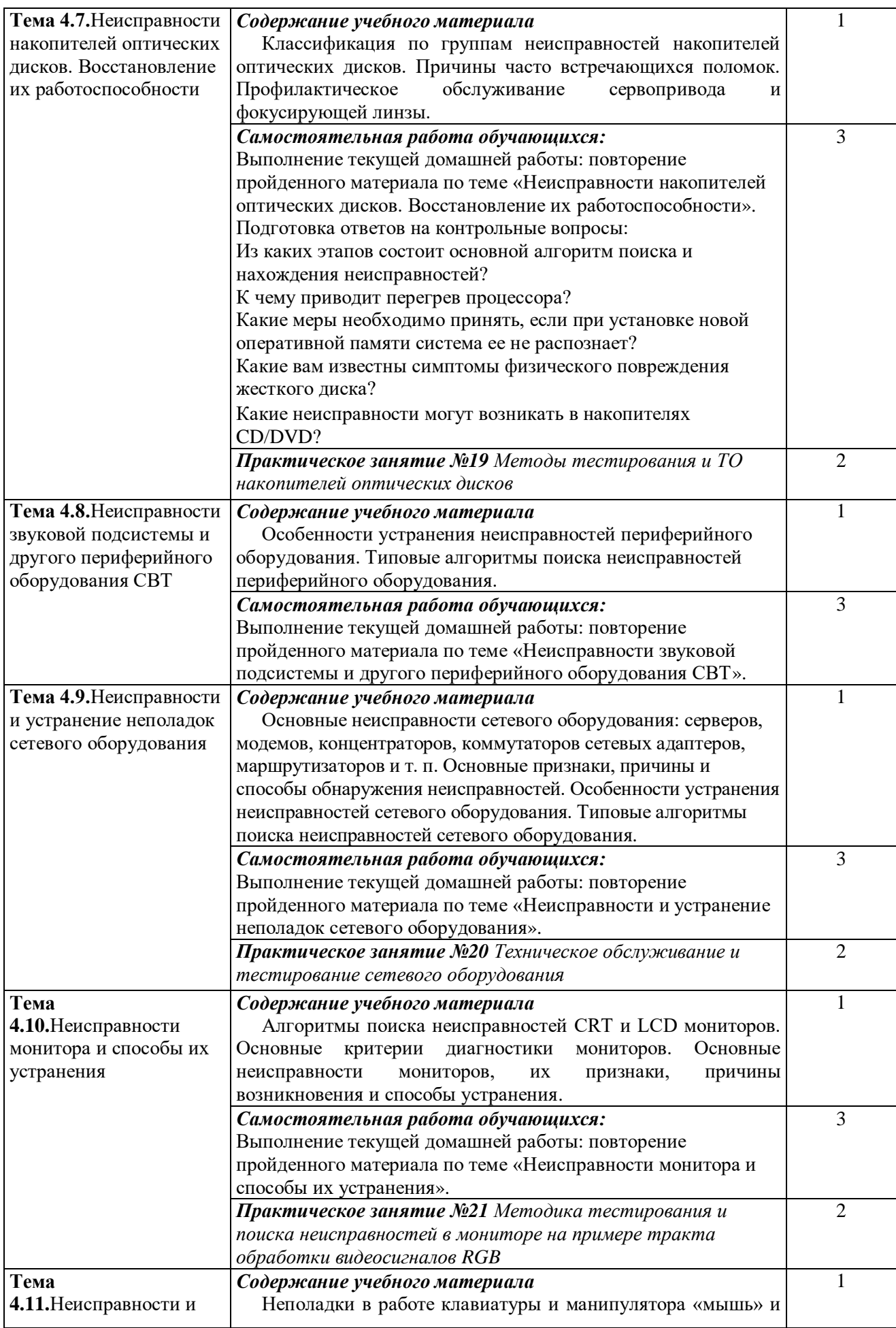

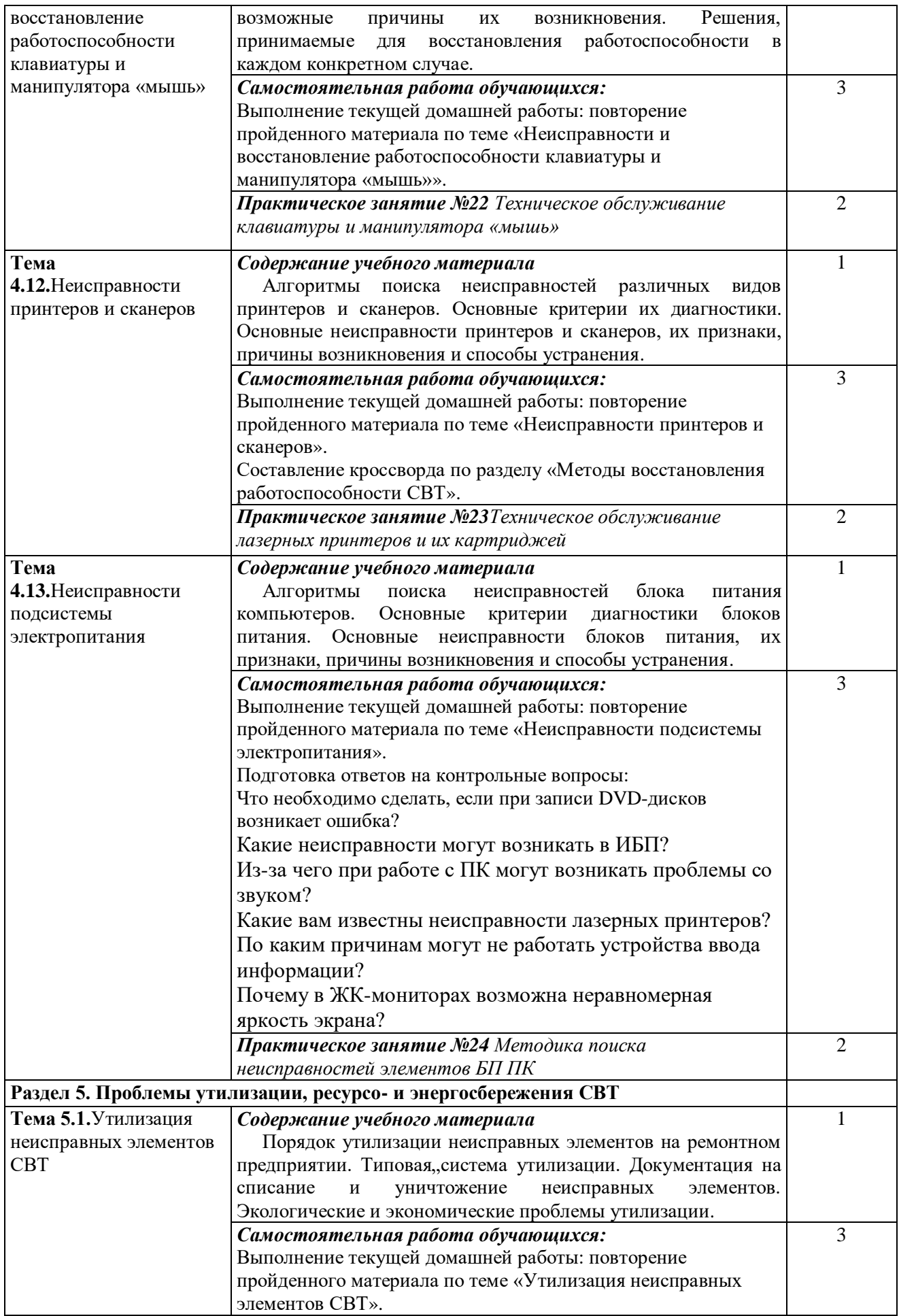

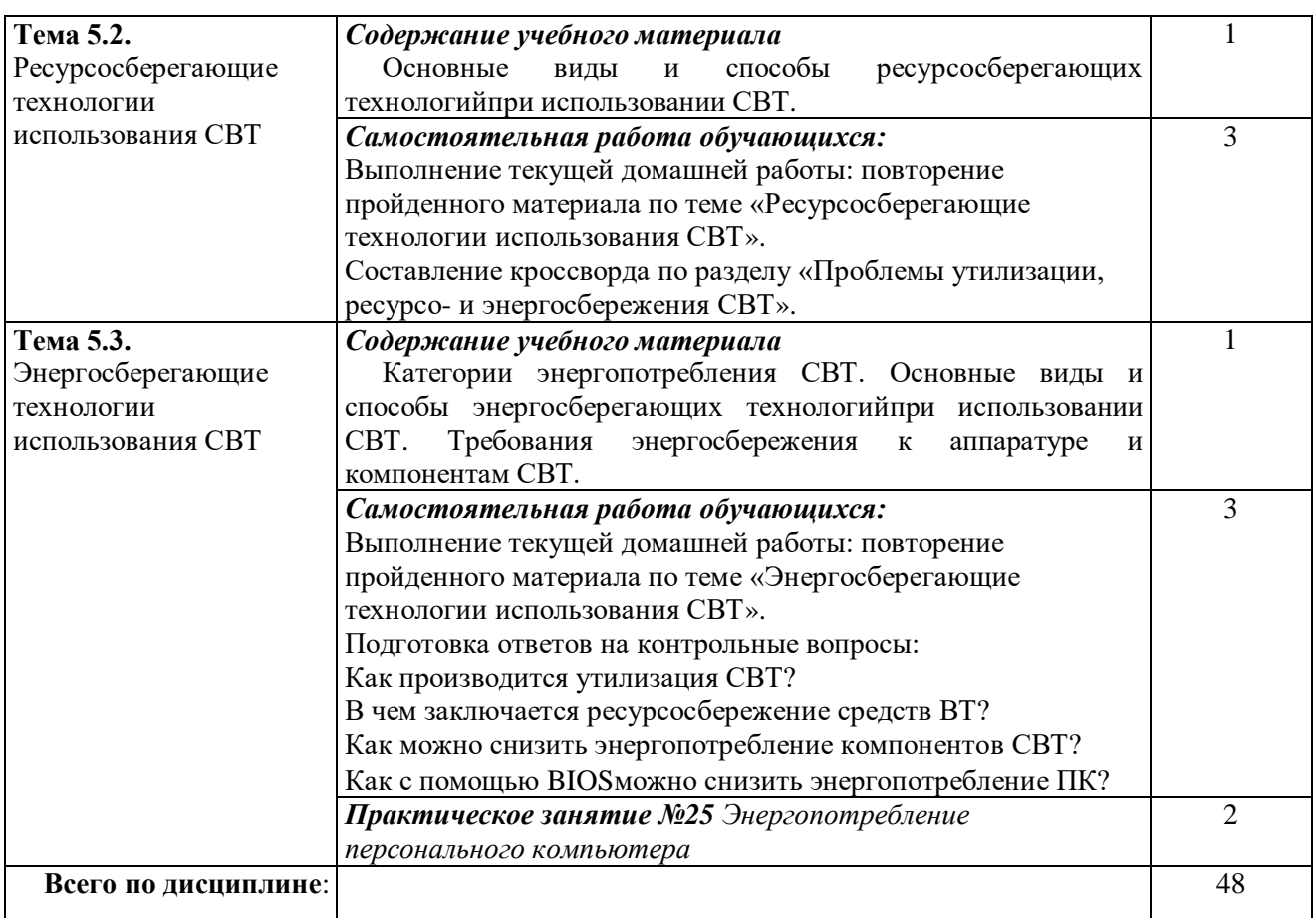

*Для характеристики уровня освоения учебного материала используются следующие обозначения:*

*1. – ознакомительный (узнавание ранее изученных объектов, свойств);* 

*2. – репродуктивный (выполнение деятельности по образцу, инструкции или под руководством)*

*3. – продуктивный (планирование и самостоятельное выполнение деятельности, решение проблемных задач)*

## 3. УСЛОВИЯ РЕАЛИЗАЦИИ ПРОГРАММЫ ДИСЦИПЛИНЫ

### 3.1. Требования к минимальному материально-техническому обеспечению

Учебный кабинет Теории информации. Операционные системы и среды соответствует требованиям реализации дисциплины

Оборудование учебного кабинета:

Рабочие места обучающихся, рабочее место преподавателя, шкаф для хранения ТСО, компьютеры, принтер, мультимедийный проектор, интерактивная доска, отраслевое программное обеспечение ПК с лицензионным программным обеспечением общего и профессионального назначения,

принтер, модем, локальная сеть, сетевой концентратор, стенд компьютерного оборудования.

ПО моделирования электрических схем

ПО для сборки электрических схем

ПО диспетчерского управления и сбора данных OpenSCADA

ПО анализа динамики и проектирования систем и устройств JMCAD

**3.2. Информационное обеспечение обучения (**Перечень рекомендуемых учебных изданий, Интернет-ресурсов, дополнительной литературы**)**

### **Основная литература**

Гребенюк Е.И. Технические средства информатизации: учебник для студ. учреждений сред. проф. образования / Е.И.Гребенюк, Н.А.Гребенюк. – 6-е изд., перераб. И доп. – М. : Издательский центр «Академия», 2018

### **Дополнительная литература**

Буза, М.К. Архитектура компьютеров [Электронный ресурс] : учебник / М.К. Буза. — Электрон.дан. — Минск : "Вышэйшая школа", 2015. — 414 с. — Режим доступа: https://e.lanbook.com/book/75150.

### **Базы данных, Интернет-ресурсы, информационно-справочные и поисковые системы**

- 1. <http://www.rom.by/>
- 2. <http://wiki.rom.by/>
- 3. <http://www.avs-info.ru/>
- 4. <http://www.rushelp.com/>
- 5. <http://www.bp.xsp.ru/>

### **3.3. Общие требования к организации образовательного процесса**

Дисциплина «Техническое обслуживание средств вычислительной техники» изучается на 4 курсе Программой предусмотрена организация самостоятельной работы обучающихся в читальном зале библиотеки с выходом в Интернет. Для успешного овладения дисциплиной предусмотрено индивидуальное консультирование обучающихся.

## 4. КОНТРОЛЬ И ОЦЕНКА РЕЗУЛЬТАТОВ ОСВОЕНИЯ ДИСЦИПЛИНЫ

Контроль и оценка результатов освоения дисциплины осуществляется преподавателем в процессе проведения практических занятий и лабораторных работ, тестирования, а также выполнения обучающимися индивидуальных заданий, проектов, исследований.

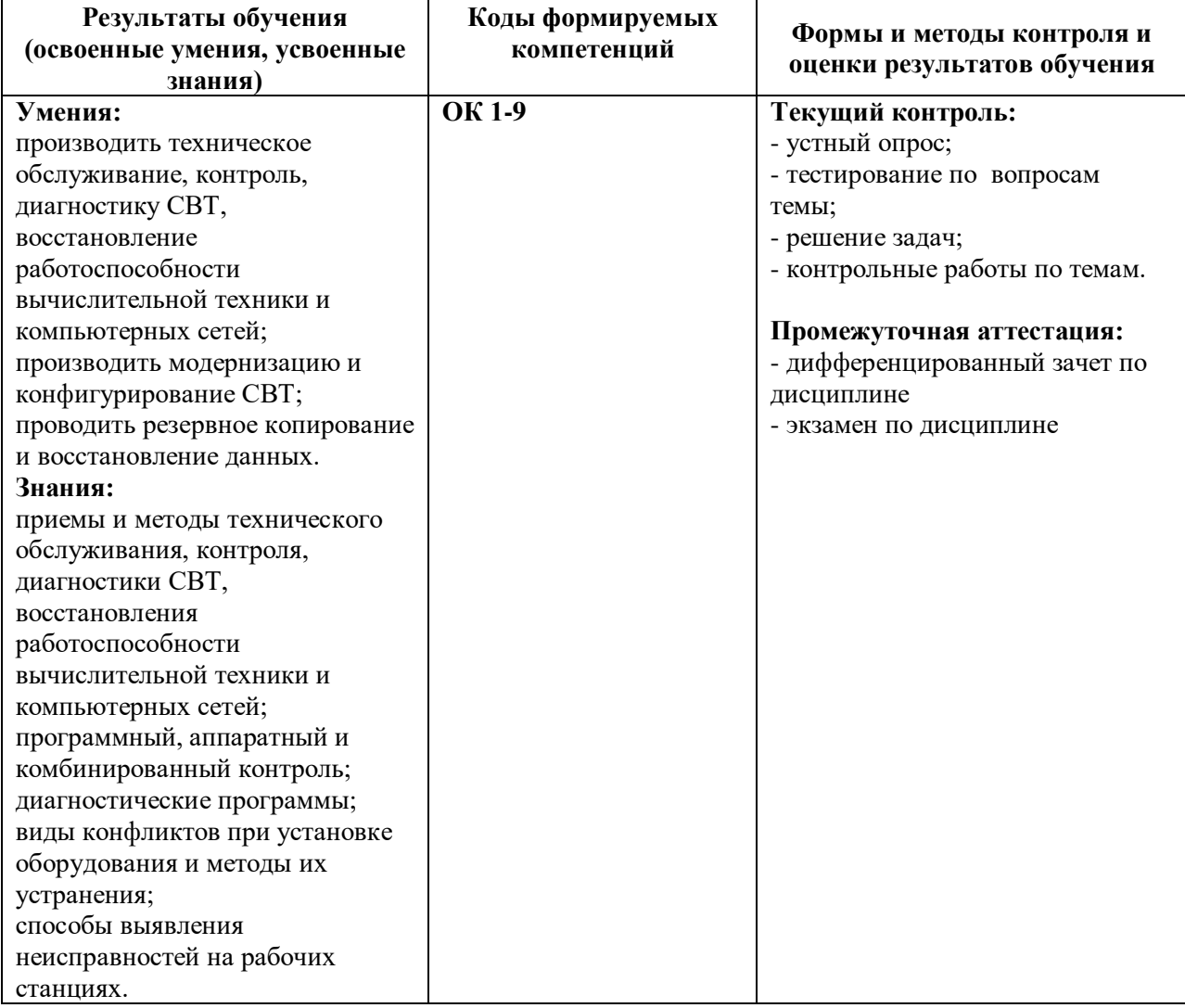

# **РАБОЧАЯ ПРОГРАММА ПРОФЕССИОНАЛЬНОГО МОДУЛЯ ПМ.01. ОБРАБОТКА ОТРАСЛЕВОЙ ИНФОРМАЦИИ**

### **1. ПАСПОРТ РАБОЧЕЙ ПРОГРАММЫ ПРОФЕССИОНАЛЬНОГО МОДУЛЯ**

### **ОБРАБОТКА ОТРАСЛЕВОЙ ИНФОРМАЦИИ**

### **1.1. Область применения рабочей программы**

Рабочая программа профессионального модуля (далее - рабочая программа) – является частью программы подготовки специалистов среднего звена в соответствии с ФГОС по профессии 16199 - Оператор электронно-вычислительных и вычислительных машинв части освоения основного вида профессиональной деятельности (ВПД): **обработка отраслевой информации**и соответствующих профессиональных компетенций (ПК):

ПК 1.1. Обрабатывать статический информационный контент

ПК 1.2. Обрабатывать динамический информационный контент.

ПК 1.3. Осуществлять подготовку оборудования к работе.

ПК 1.4. Настраивать и работать с отраслевым оборудованием обработки информационного контента.

ПК 1.5. Контролировать работу компьютерных, периферийных

устройств и телекоммуникационных систем, обеспечивать их правильную эксплуатацию.

ДПК 1.6. Обрабатывать первичные бухгалтерские документы.

ДПК 1.7. Проводить учет денежных средств, оформлять денежные и кассовые документы

### **1.2. Цели и задачи профессионального модуля – требования к результатам освоения профессионального модуля**

С целью овладения указанным видом профессиональной деятельности и соответствующими профессиональными компетенциями обучающийся в ходе освоения профессионального модуля должен:

#### **иметь практический опыт:**

обработки статического информационного контента;

обработки динамического информационного контента;

монтажа динамического информационного контента;

работы с отраслевым оборудованием обработкиинформационного контента;

осуществления контроля работы компьютерных, периферийных устройств и телекоммуникационных систем, обеспечение их правильной эксплуатации;

подготовки оборудования к работе;

### **уметь:**

осуществлять процесс допечатной подготовки информационного контента;

инсталлировать и работать соспециализированным прикладным программным обеспечением;

работать в графическом редакторе;

обрабатывать растровые и векторные изображения;

работать с пакетами прикладных программ верстки текстов;

осуществлять подготовку оригинал-макетов;

работать с пакетами прикладных программ обработки отраслевой информации;

работать с программами подготовки презентаций;

инсталлировать и работать с прикладным программным обеспечением обработкидинамического информационного контента;

работать с прикладным программным обеспечением

обработкиэкономическойинформации;

конвертировать аналоговые форматыдинамического информационного содержания в цифровые;

записывать динамическое информационное содержание в заданном формате;

инсталлировать и работать со специализированным прикладным программным обеспечением монтажа динамического информационного контента;

осуществлять выборсредств монтажадинамического контента;

осуществлять событийно-ориентированный монтаж динамического контента;

работать со специализированным оборудованием обработки статического и динамического информационного контента;

выбирать оборудования для решения поставленной задачи;

устанавливать и конфигурировать прикладное программное обеспечение;

диагностировать неисправности оборудования с помощью технических и программных средств;

осуществлять мониторинг рабочих параметров оборудования;

устранять мелкие неисправности в работе оборудования;

осуществлять техническое обслуживаниеоборудования на уровне пользователя;

осуществлять подготовку отчета об ошибках;

коммутировать аппаратные комплексы отраслевой направленности;

осуществлять пусконаладочные работы отраслевого оборудования;

осуществлять испытание отраслевого оборудования;

устанавливать и конфигурировать системное программное обеспечение; **знать:**

- основы информационных технологий;
- технологии работы со статическим информационным контентом;
- стандарты форматов представления статического информационного контента;
- стандарты форматов представления графических данных;
- компьютерную терминологию;
- стандарты для оформления технической документации;
- последовательность и правила допечатной подготовки;
- правила подготовки и оформления презентаций;
- программное обеспечение обработки информационного контента;
- основы эргономики;
- математические методы обработки информации;
- информационные технологии работы с динамическим контентом;
- стандарты форматов представления динамических данных;
- терминологию в области динамического информационного контента;
- программное обеспечение обработки информационного контента;
- принципы линейного и нелинейного монтажа динамического контента;
- правила построения динамического информационного контента;
- программное обеспечение обработки информационного контента;
- правила подготовки динамического информационного контента к монтажу;

- технические средства сбора, обработки, хранения и демонстрации статического и динамического контента;

- принципы работы специализированного оборудования;
- режимы работы компьютерных и периферийных устройств;
- принципы построения компьютерного и периферийного оборудования;
- правила технического обслуживания оборудования;
- регламент технического обслуживания оборудования;
- виды и типы тестовых проверок;
- диапазоны допустимых эксплуатационных характеристик оборудования;
- принципы коммутации аппаратных комплексов отраслевой направленности;
- эксплуатационные характеристики оборудования отраслевой направленности;
	- принципы работы системного программного обеспечения

**1.3. Количество часов на освоение рабочей программы профессионального модуля:** максимальной учебной нагрузки обучающегося – 264часов, включая:

обязательной аудиторной учебной нагрузки обучающегося – 121часов;

учебной и производственной практики - 143 часов.

## **2. РЕЗУЛЬТАТЫ ОСВОЕНИЯ ПРОФЕССИОНАЛЬНОГО МОДУЛЯ**

Результатом освоения профессионального модуля является овладение обучающимися видом профессиональной деятельности (ВПД) **Обработка обраслевой информации**, в том числе профессиональными (ПК) и общими (ОК) компетенциями:

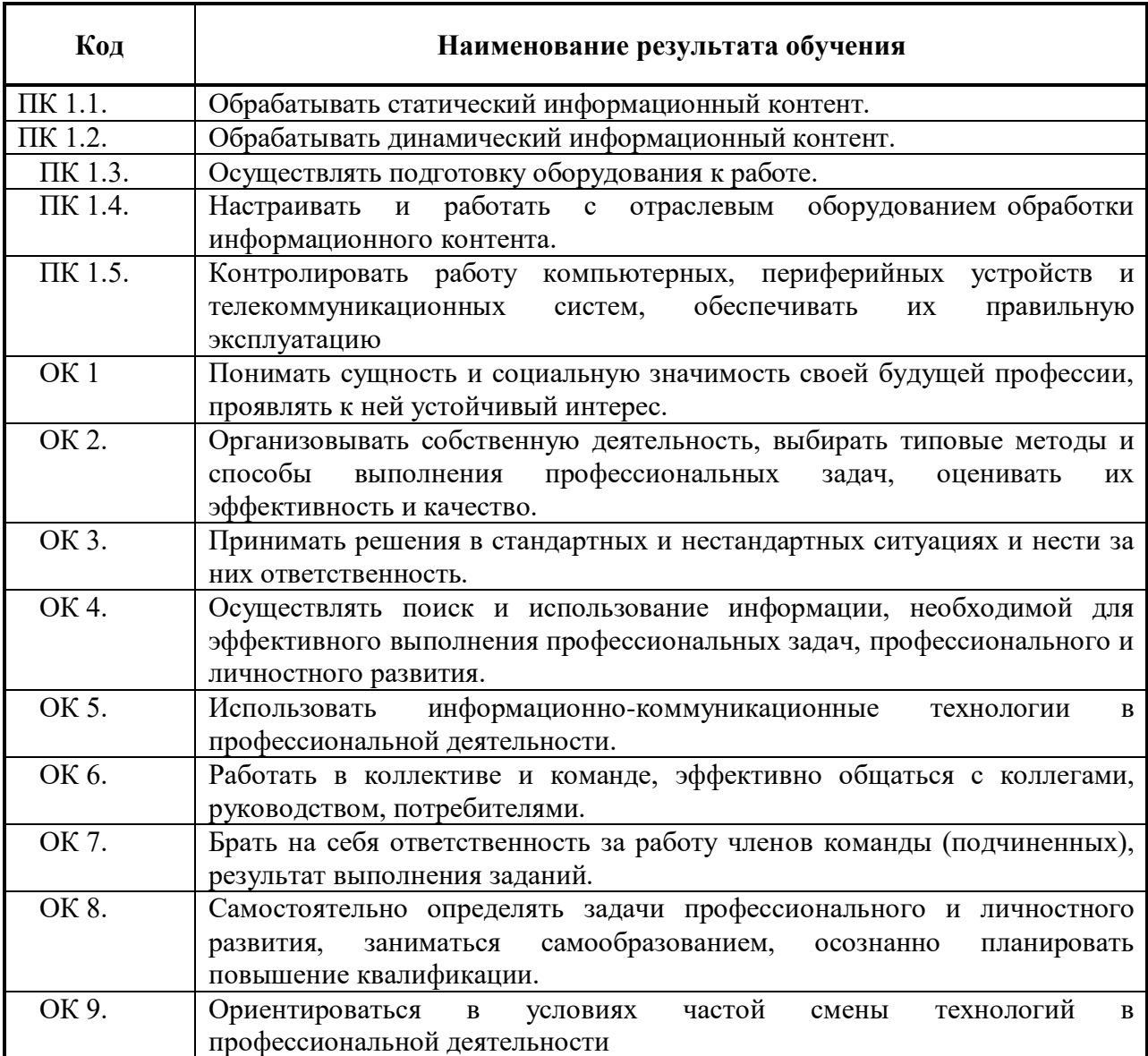

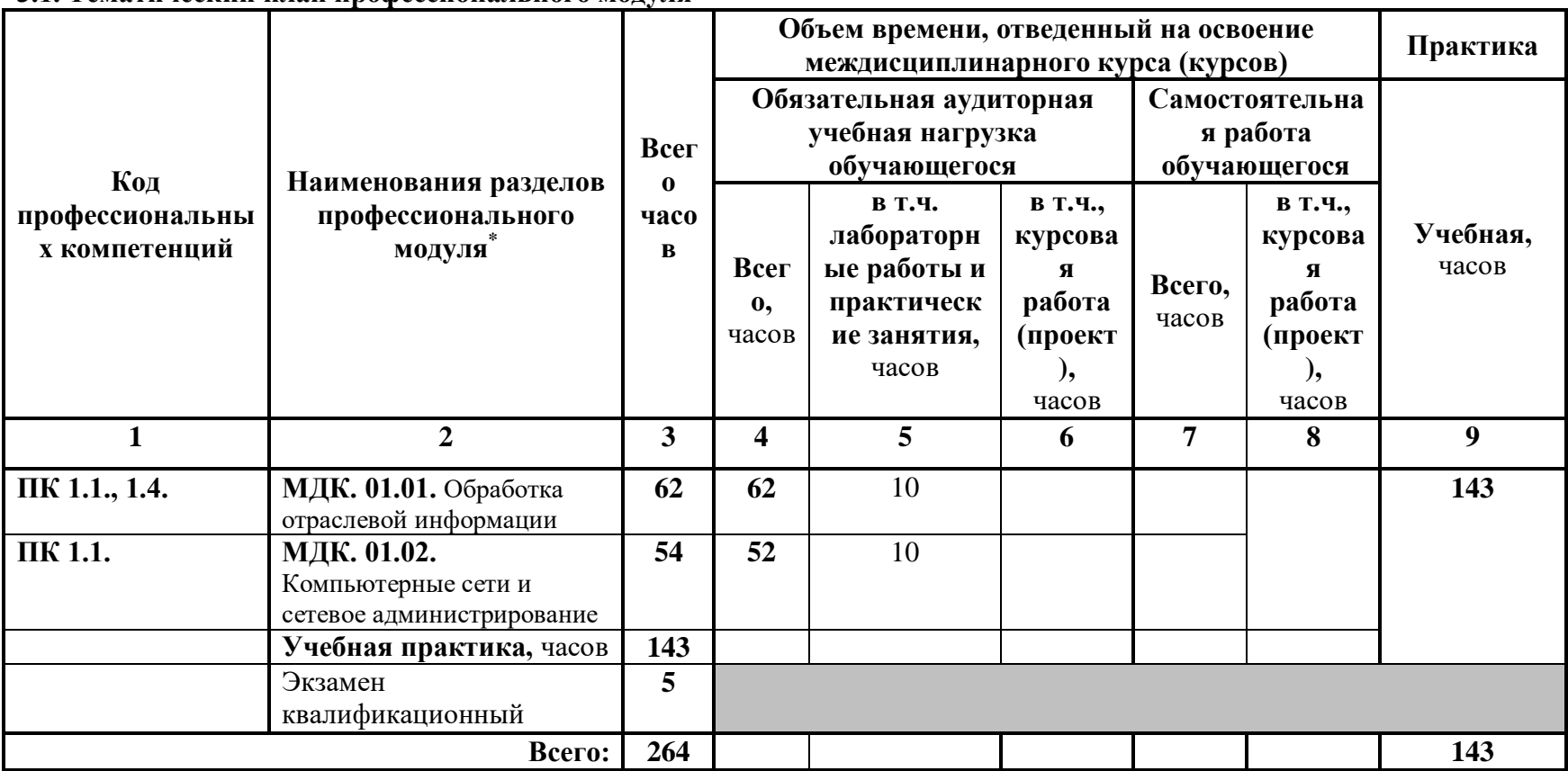

## **3. СТРУКТУРА И СОДЕРЖАНИЕ ПРОФЕССИОНАЛЬНОГО МОДУЛЯ**

**3.1. Тематический план профессионального модуля** 

 $\overline{a}$ 

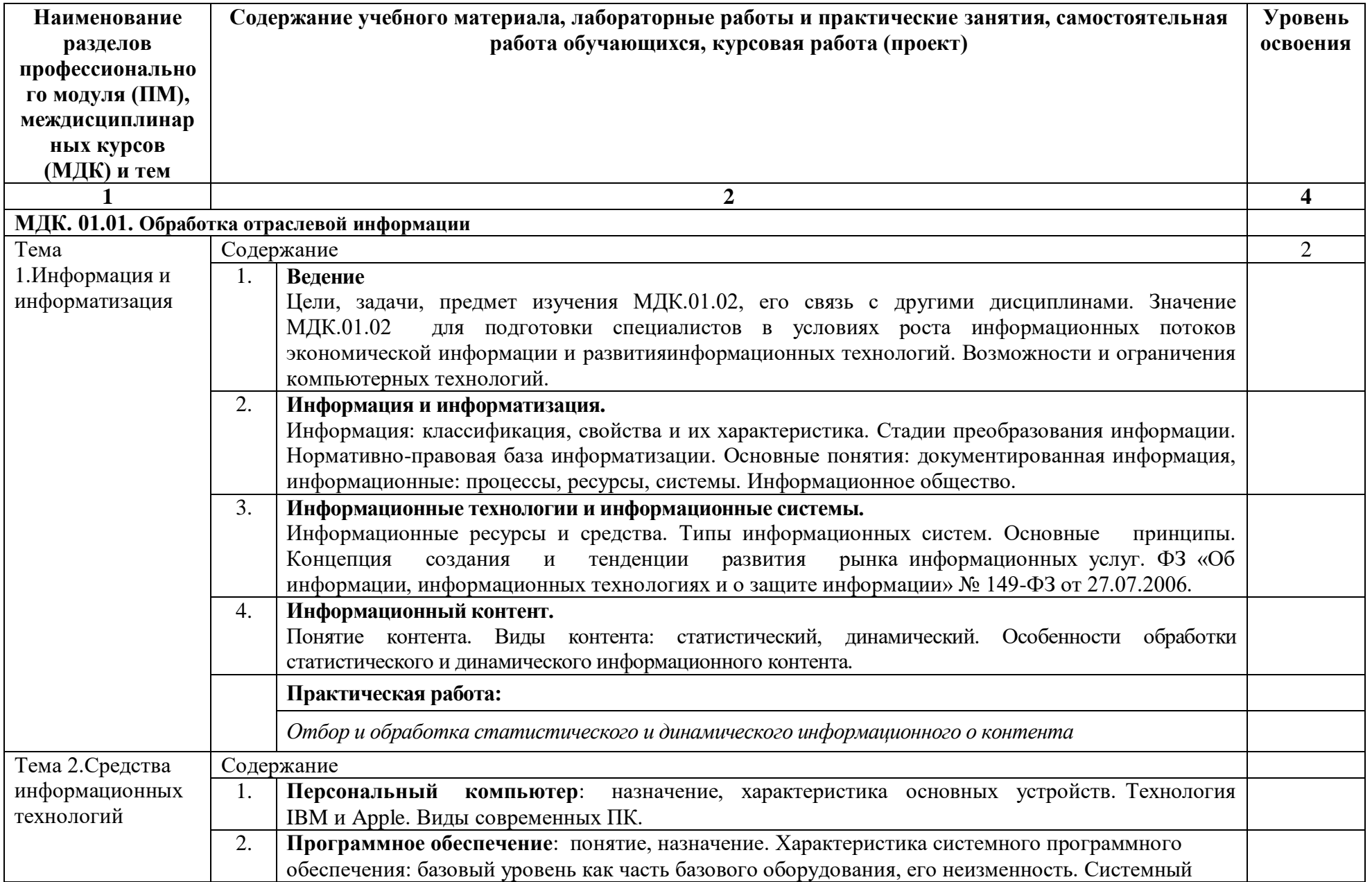

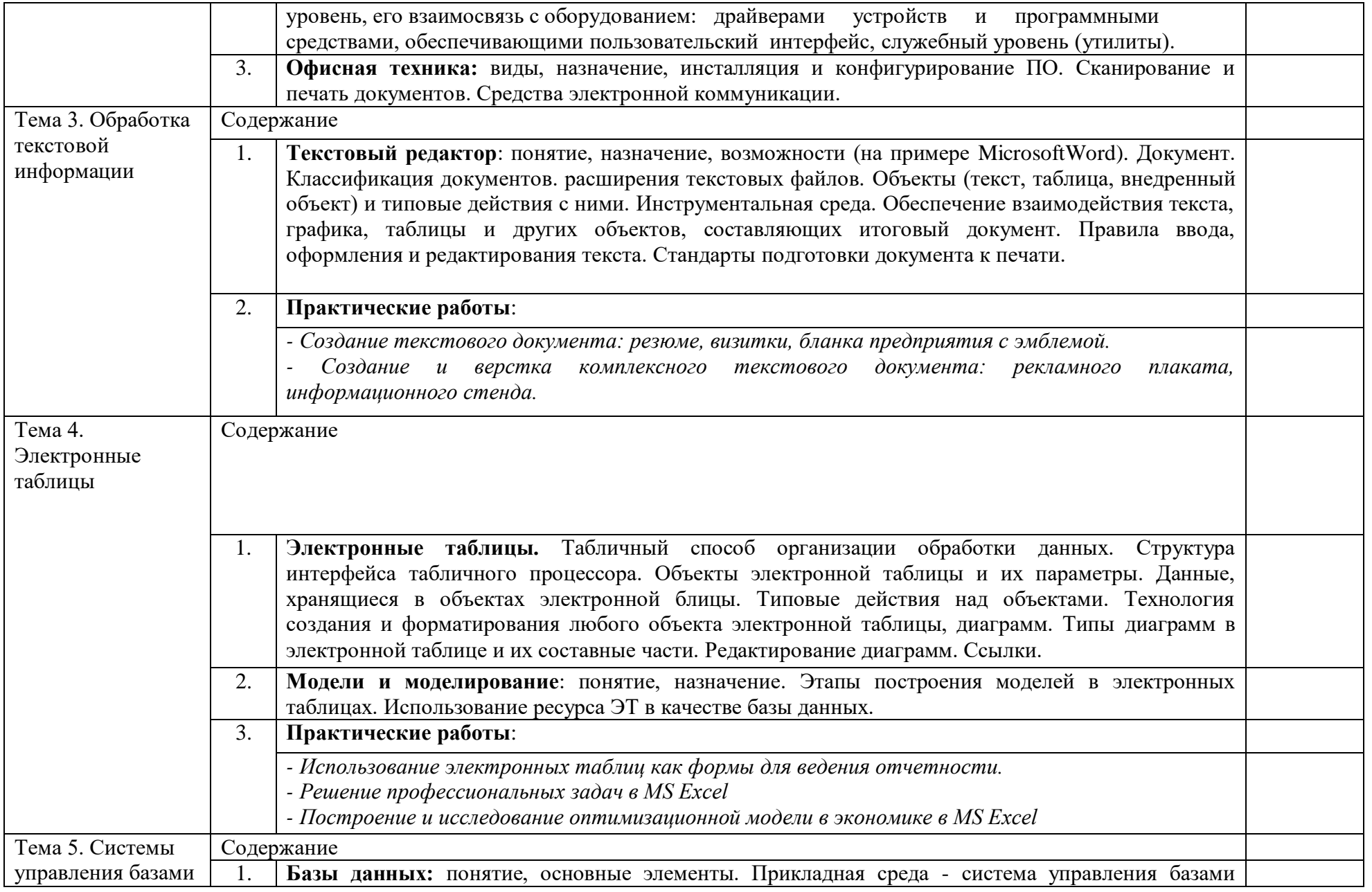

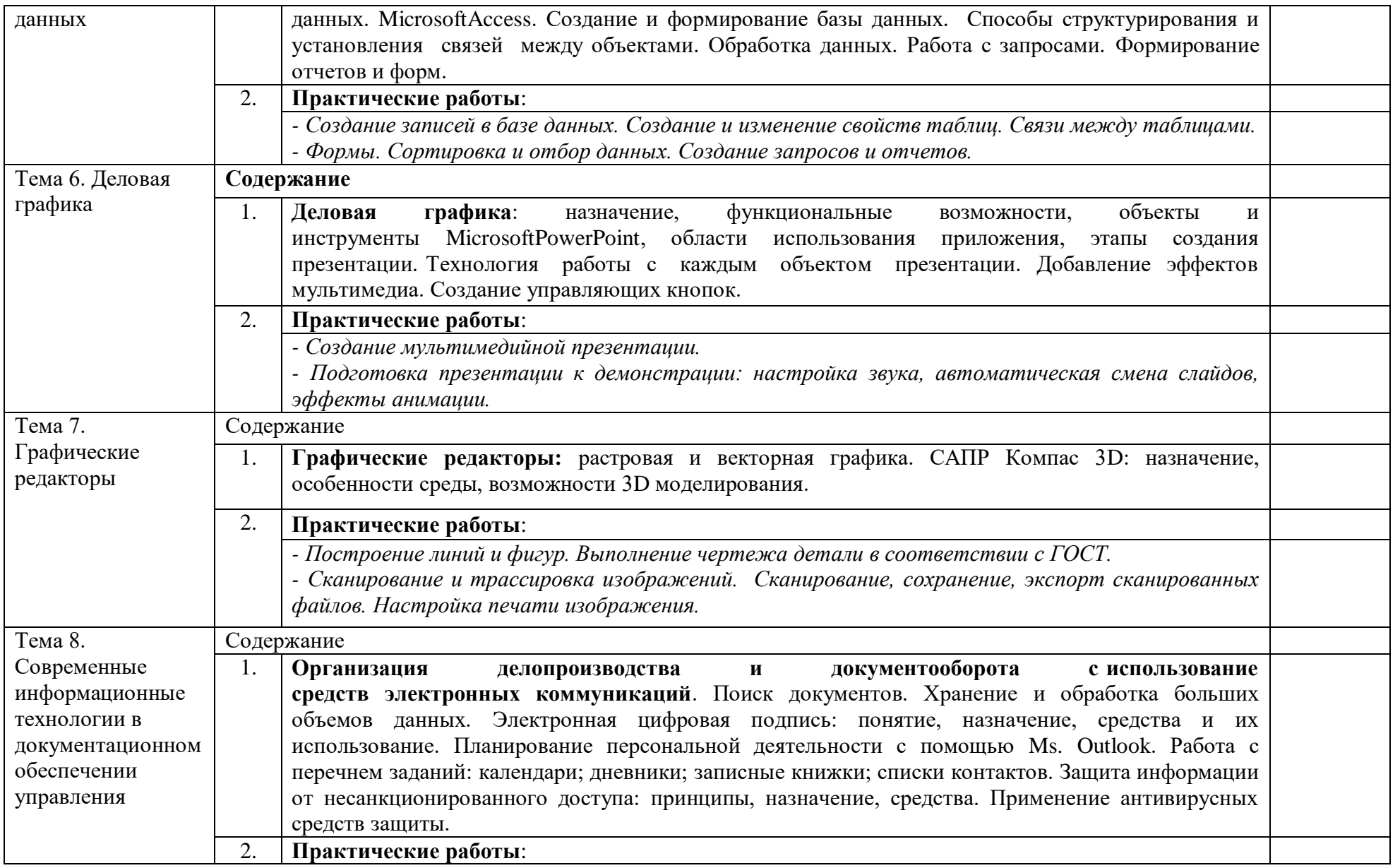

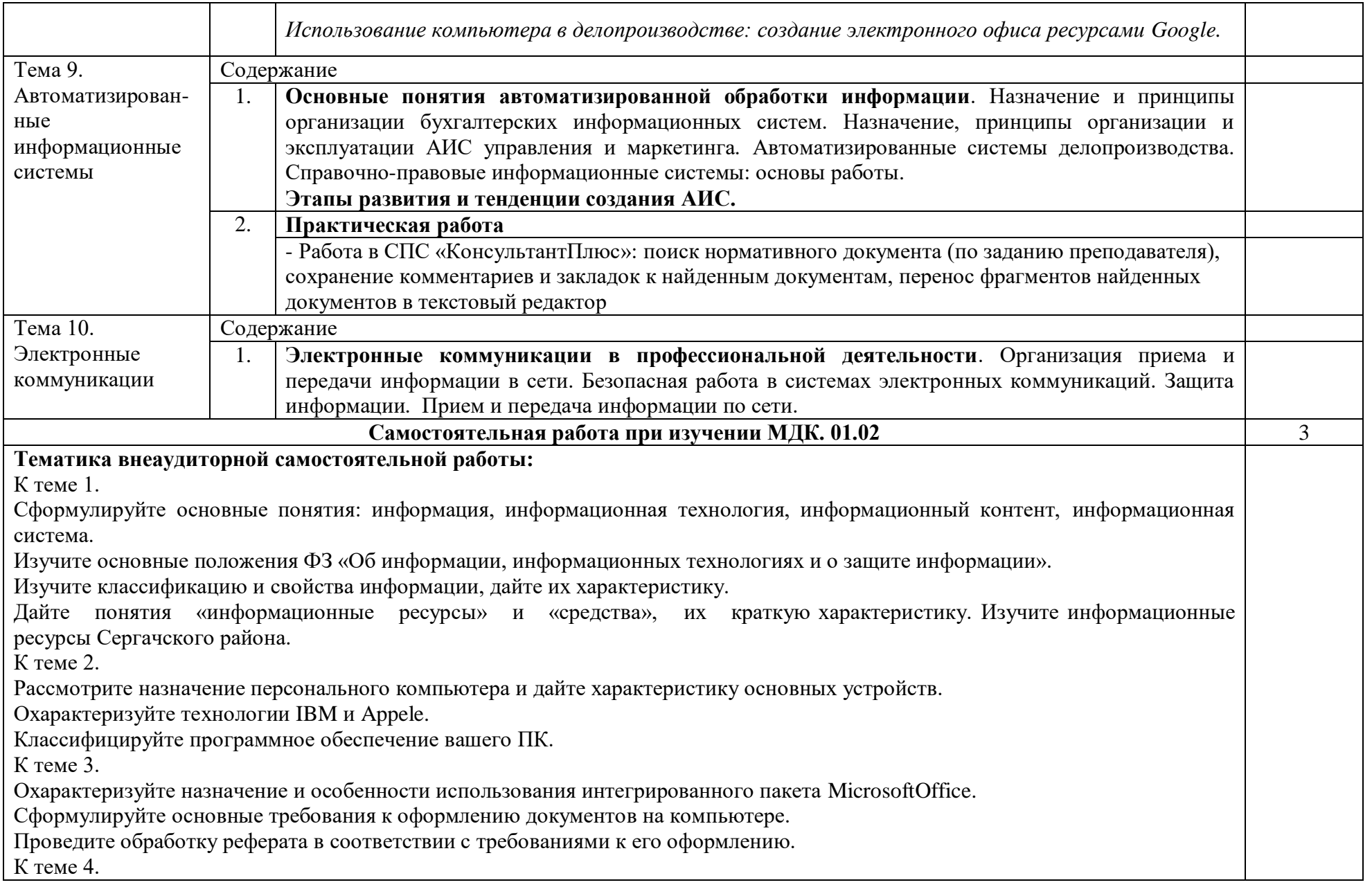

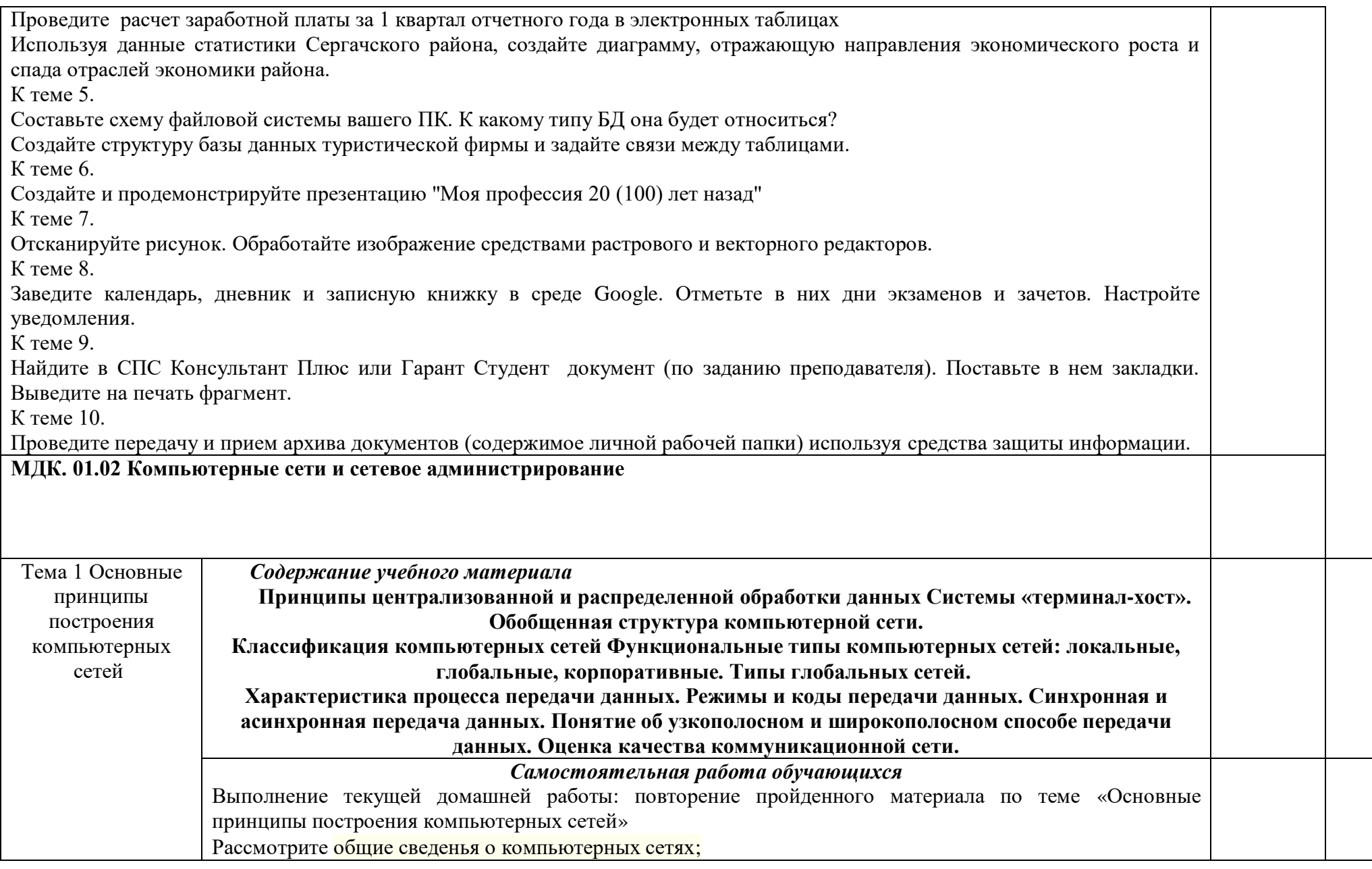

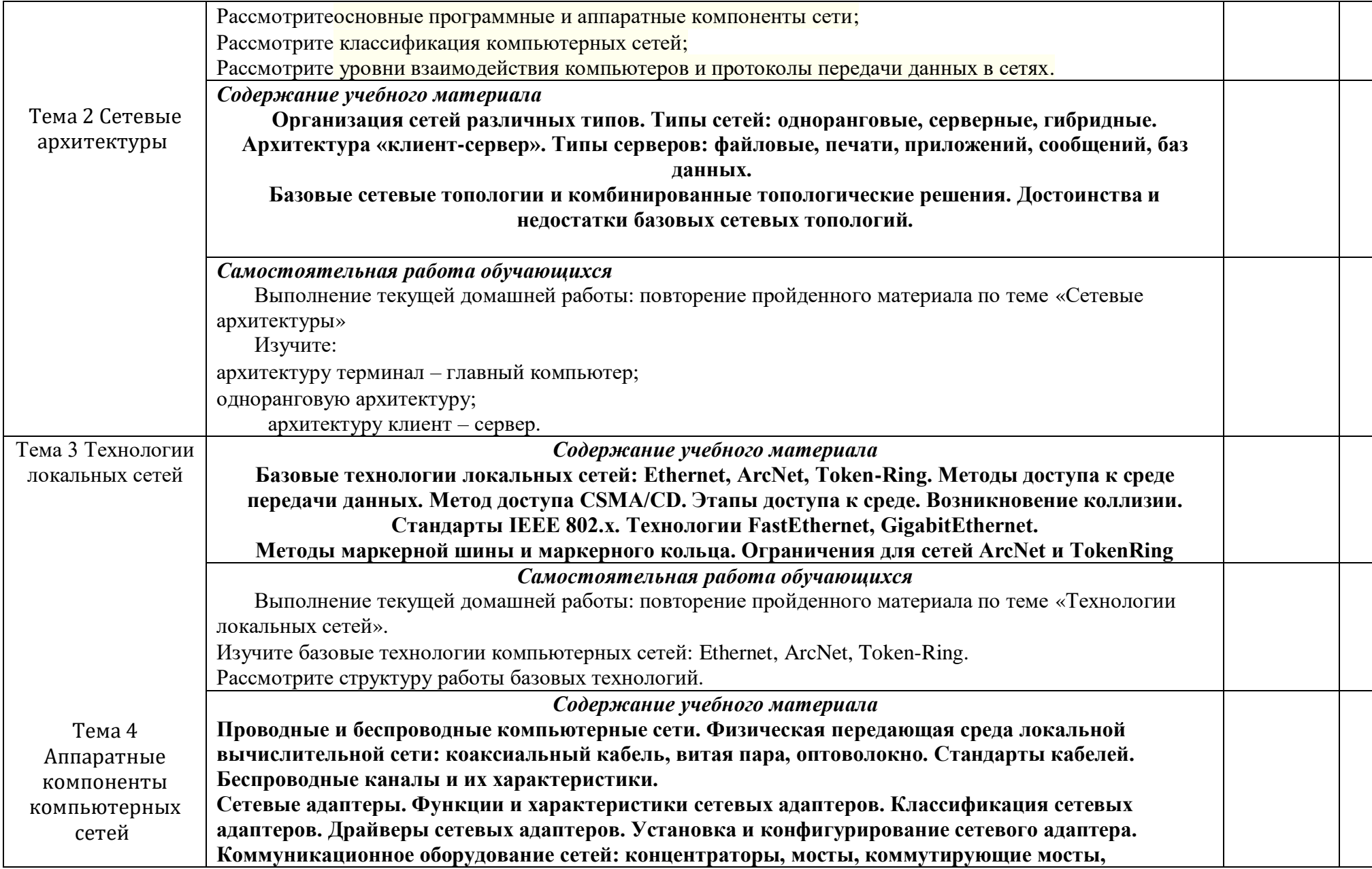

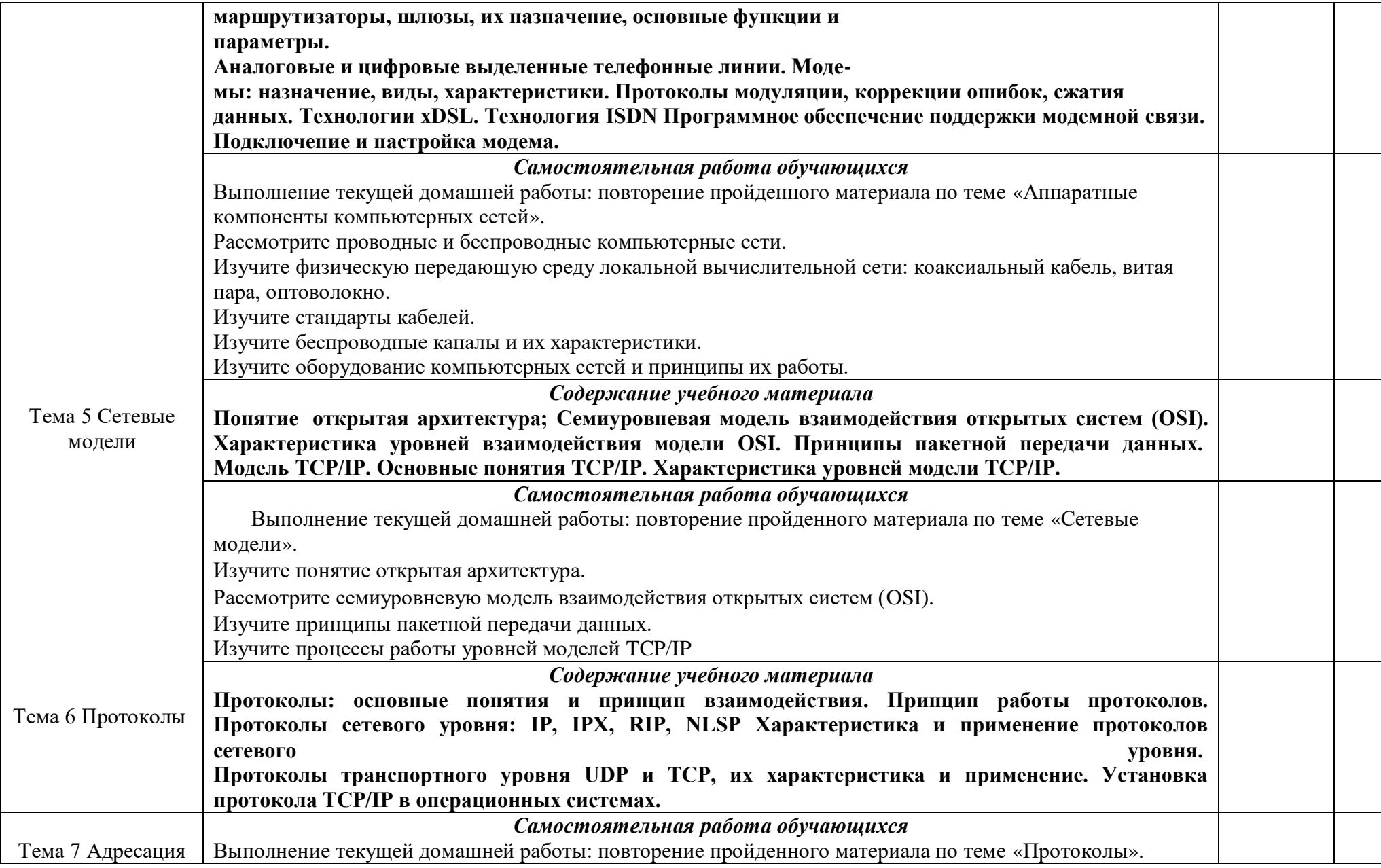

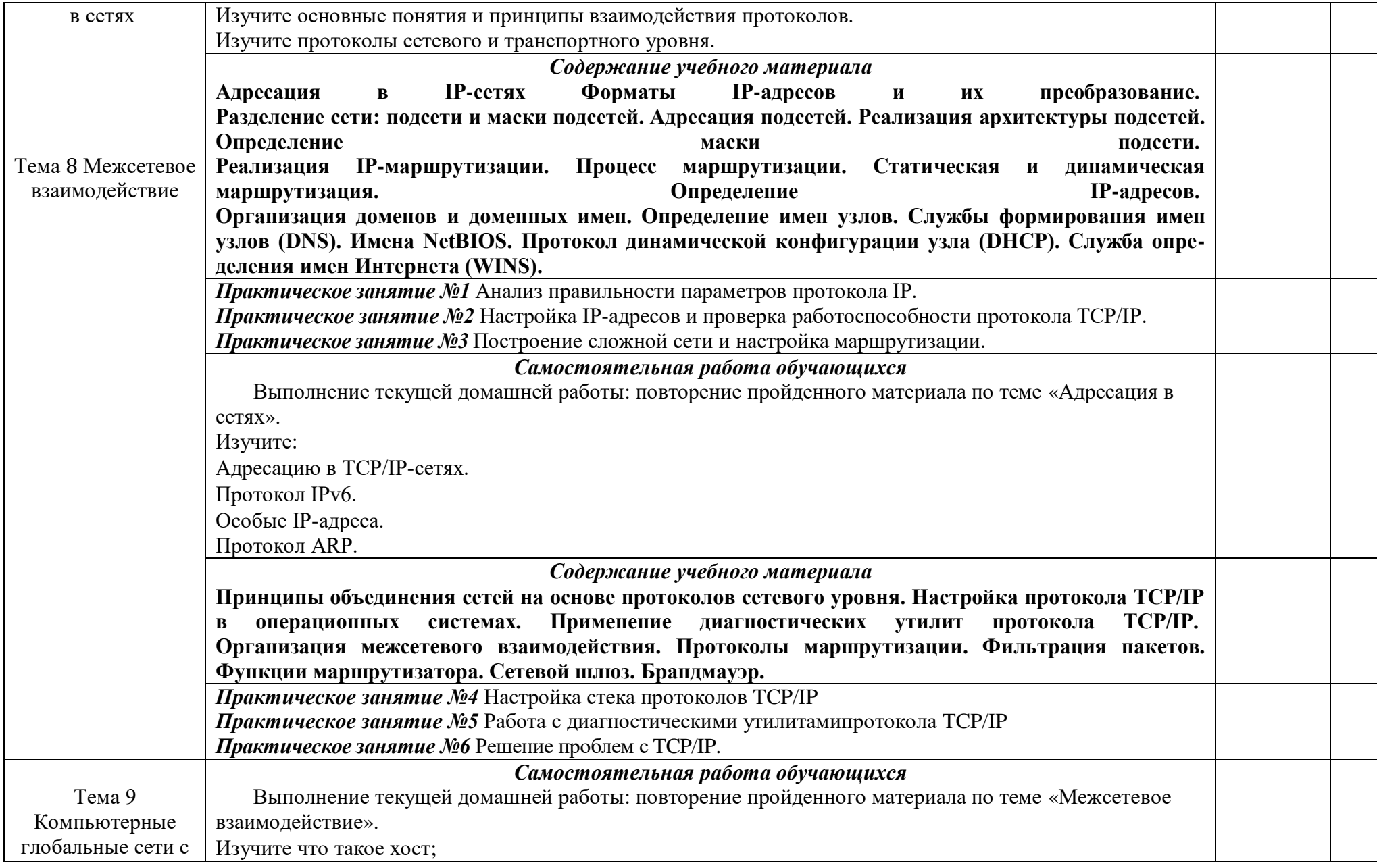

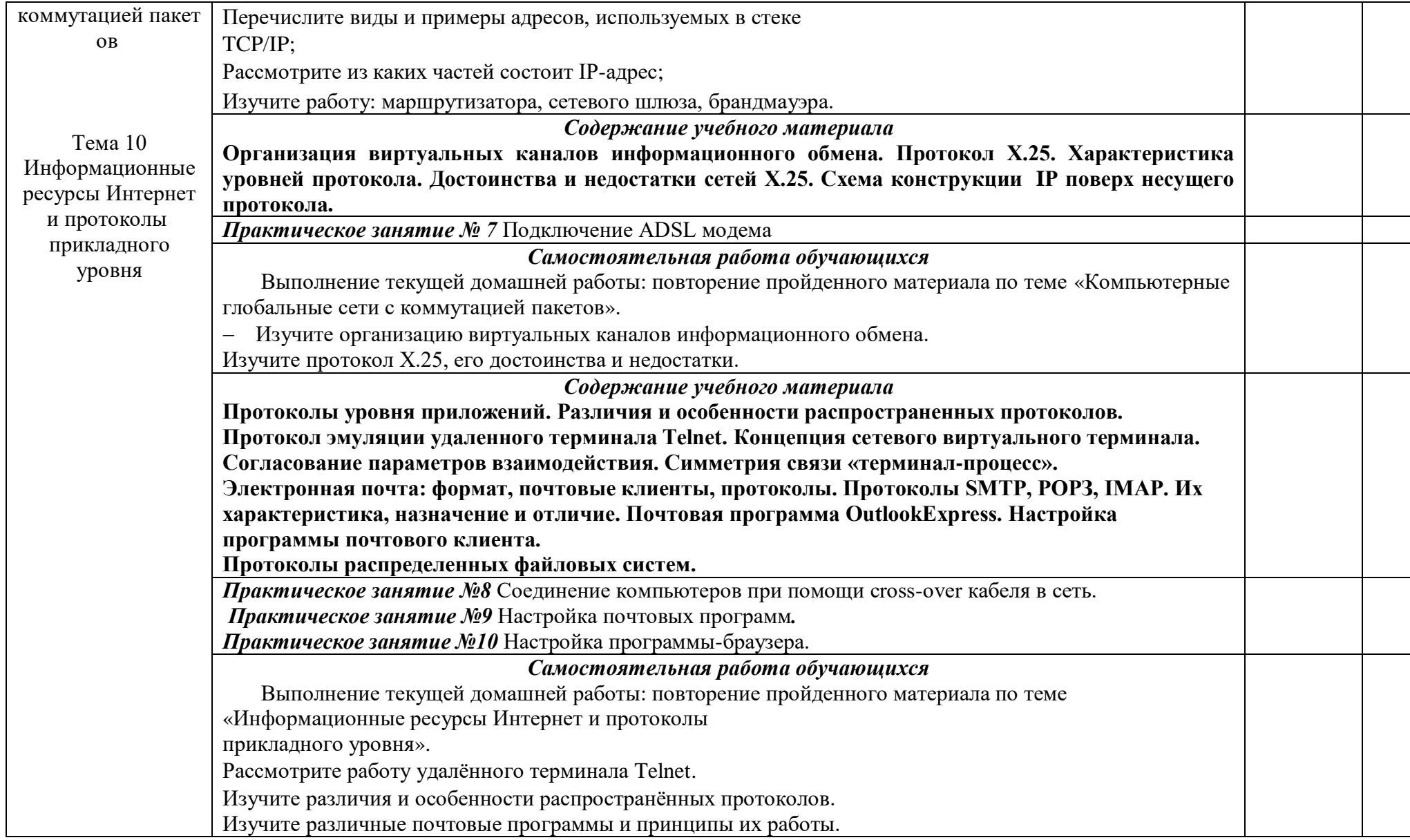

## **4. УСЛОВИЯ РЕАЛИЗАЦИИ ПРОФЕССИОНАЛЬНОГО МОДУЛЯ**

### **4.1. Материально-техническое обеспечение**

Программа профессионального модуля реализуется в следующих помещениях: **Учебный кабинет Теории информации**  Оборудование:

Рабочие места обучающихся, рабочее место преподавателя, шкаф для хранения ТСО, компьютеры, принтер, мультимедийный проектор, интерактивная доска, отраслевое программное обеспечение

ПК с лицензионным программным обеспечением общего и профессионального назначения, принтер, модем, локальная сеть, сетевой концентратор, стенд компьютерного оборудования.

ПО моделирования электрических схем

ПО для сборки электрических схем

ПО диспетчерского управления и сбора данных OpenSCADA

ПО анализа динамики и проектирования систем и устройств JMCAD

### **Лаборатория Обработки информации отраслевой направленности**.

Оборудование:

Рабочие места обучающихся, рабочее место преподавателя, шкаф для хранения ТСО, компьютеры

Сетевой концентратор

Источник бесперебойного питания

Интерактивная доска

Проектор

ПК с лицензионным программным обеспечением общего и профессионального назначения

ПО диспетчерского управления и сбора данных OpenSCADA

ПО анализа динамики и проектирования систем и устройств JMCAD

Реализация программы модуля предполагает обязательную учебную и производственную практики.

### **4.2. Информационное обеспечение обучения (**Перечень учебных изданий, Интернет-

ресурсов, дополнительной литературы**)**

### **Основная литература**

Михеева, Е. В. Информационные технологии в профессиональной деятельности: учеб.пособие для сред. проф. образования. – М.: «Академия», 2017

### **Дополнительная литература**

Исакова, А.И. Основы информационных технологий [Электронный ресурс] : учебное пособие / А.И. Исакова. — Электрон. дан. — Москва : ТУСУР, 2016. — 206 с. — Режим доступа: https://e.lanbook.com/book/110256.

### **Интернет-ресурсы**

Электронный журнал «Информатика и информационные технологии в образовании». Форма доступа:<http://www.rusedu.info/>

Информатика и ИКТ. Форма доступа: http://ru.wikipedia.org/w/index.php

Мир информатики. Форма доступа: <http://jgk.ucoz.ru/dir/>

Информационно-образовательный портал для учителя информатики и ИКТ. Форма доступа: http://www.klyaksa.net/

### **Федеральные законы**

Федеральный закон «О защите прав потребителей», ФЗ-2 от 09.01.96 Федеральный закон «Об информации, информации о защите информации», ФЗ-24 от 20.02.95

Федеральный закон «О рекламе», Ф3-108от 18.07.95

Федеральный закон «О товарных знаках, знаках обслуживания и наименованиях мест

происхождения товара» от 23.09.92

### **Периодические издания**

Мой друг компьютер https://pressa-vsem.ru/computer/16288-moy-drug- kompyuter-2-fevral-2019.html

8 бит https://pressa-vsem.ru/zhurnalyi/16412-8-bit-4-yanvar-fevral-2019.html

Современная электроника https://pressa-vsem.ru/electronics/16030-sovremennayaelektronika-1-2019.html

Вопросы кибербезопасности https://pressa-vsem.ru/computer/15797-voprosykiberbezopasnosti-3-2018.html

### **4.3. Общие требования к организации образовательного процесса**

Программа профессионального модуля обеспечивается учебно-методической документацией по всем разделам междисциплинарного курса. Внеаудиторная работа сопровождается методическим обеспечением и обоснованием времени, затрачиваемого на ее выполнение.

Реализация программы профессионального модуля обеспечивается доступом каждого обучающегося к базам данных и библиотечным фондам, формируемым по полному перечню разделов модуля. Во время самостоятельной подготовки обучающиеся обеспечиваются доступом к сети Интернет.

Освоение обучающимися ПМ 01 Обработка отраслевой информации проходит в условиях созданной образовательной среды в учебном заведении.

Профессиональный модуль 01 Обработка отраслевой информации предполагает изучение междисциплинарных курсов МДК 01.01 – Обработка отраслевой информации; МДК 01.02. –Информационные технологии, МДК 01.03 – Мультимедийные технологии. Для закрепления теоретических знаний и приобретения необходимых практических умений предусматриваются практические занятия, которые проводятся после изучения соответствующих тем. Формой промежуточной аттестации по МДК 01. 01 является экзамен, по МДК 01.02 – дифференцированный зачет, МДК 01.03 – дифференцированный зачет По учебной и производственной практике –дифференцированный зачет. По окончании профессионального модуля проводится экзамен (квалификационный).

### **4.4. Кадровое обеспечение образовательного процесса**

Реализация **ПМ.01 Обработка отраслевой информации** обеспечивается преподавателями, имеющих высшее профессиональное образование, соответствующее профилю преподаваемой дисциплины (модуля). Опыт деятельности в организациях соответствующей профессиональной сферы является обязательным для преподавателей, отвечающих за освоение обучающимся профессионального цикла, преподаватели проходят стажировку в профильных организациях не реже одного раза в 3 года.

### **5. КОНТРОЛЬ И ОЦЕНКА РЕЗУЛЬТАТОВ ОСВОЕНИЯ ПРОФЕССИОНАЛЬНОГО МОДУЛЯ (ВИДА ПРОФЕССИОНАЛЬНОЙ ДЕЯТЕЛЬНОСТИ)**

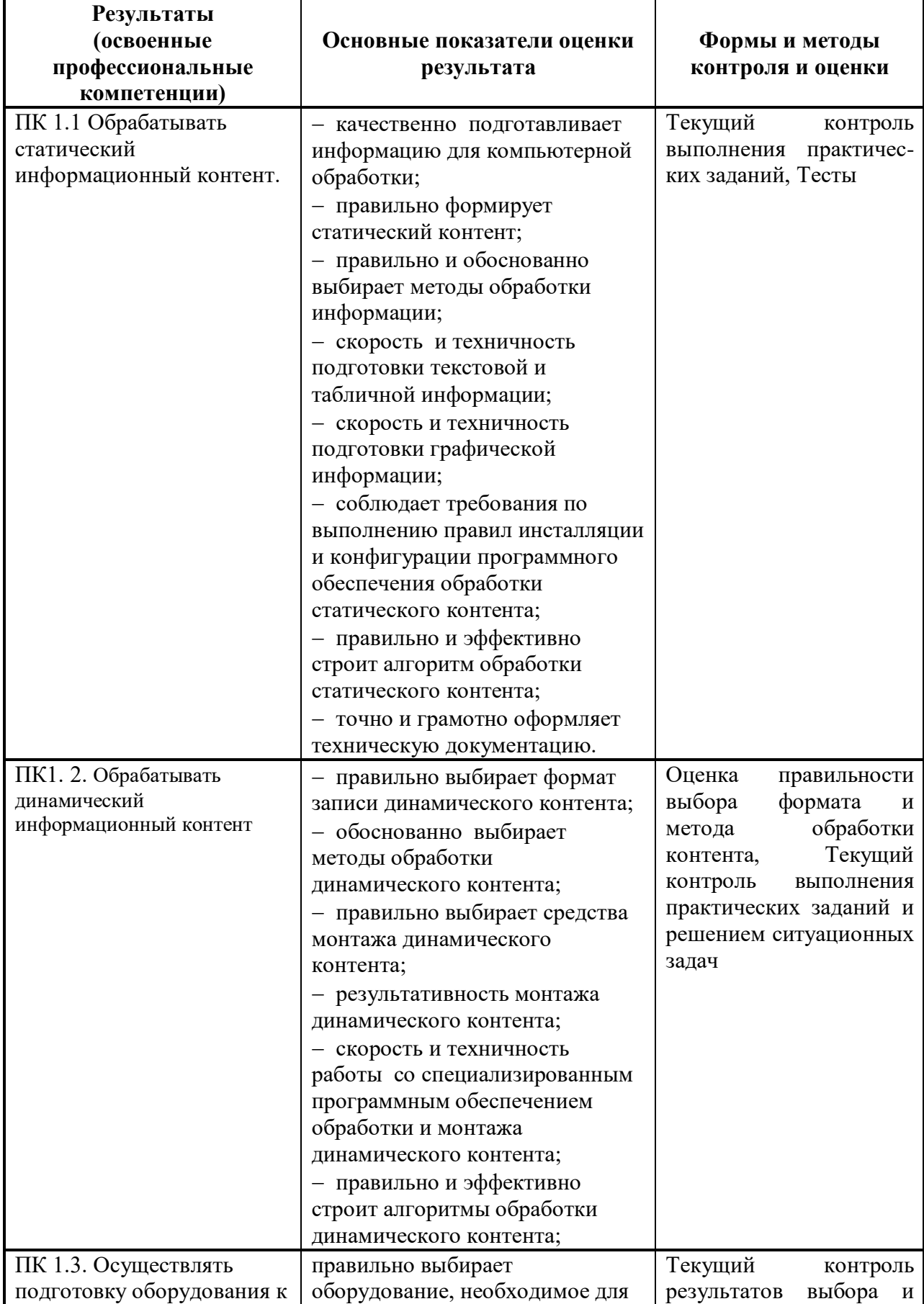

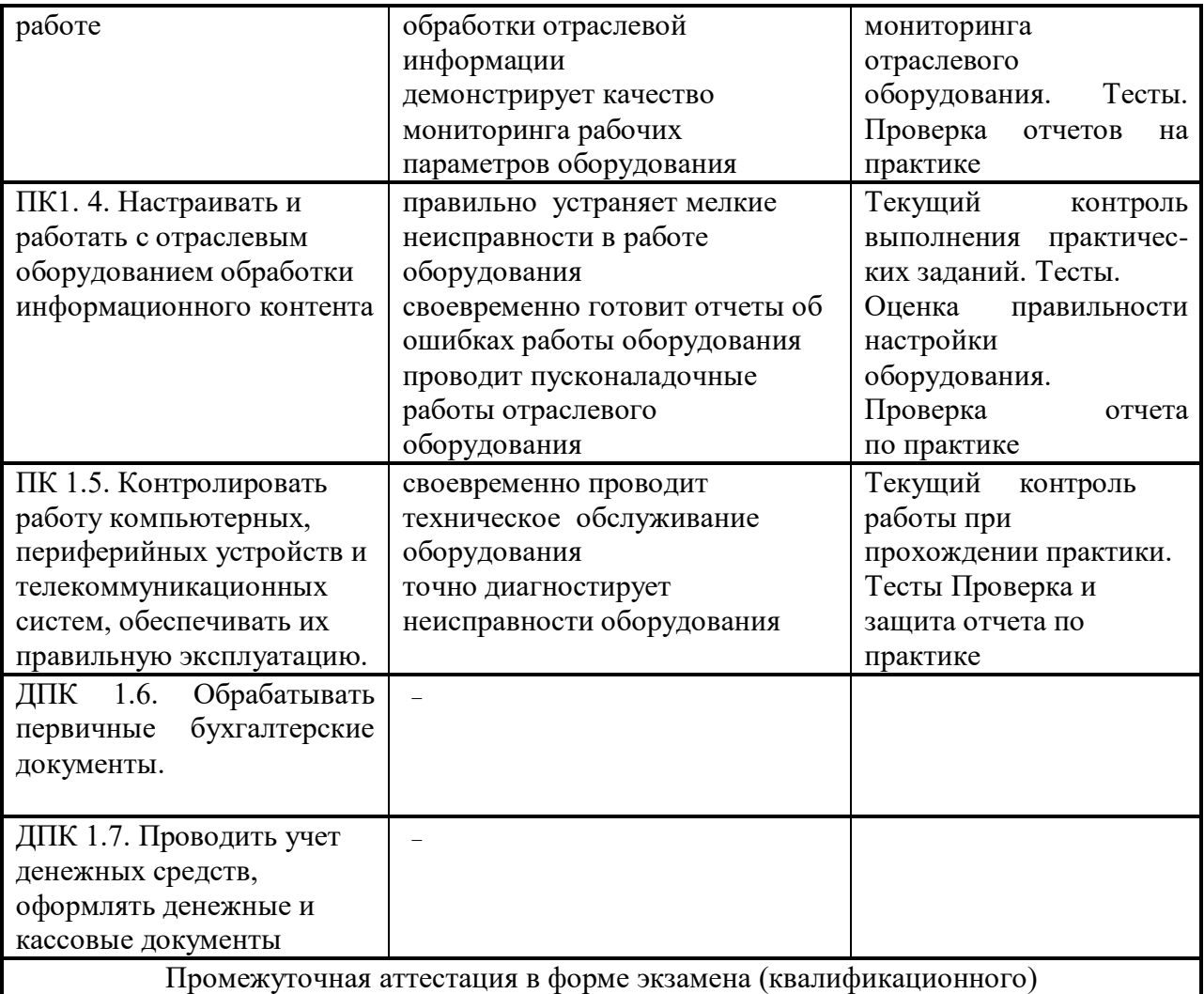

Формы и методы контроля и оценки результатов обучения должны позволять проверять у обучающихся не только сформированность профессиональных компетенций, но и развитие общих компетенций и обеспечивающих их умений.

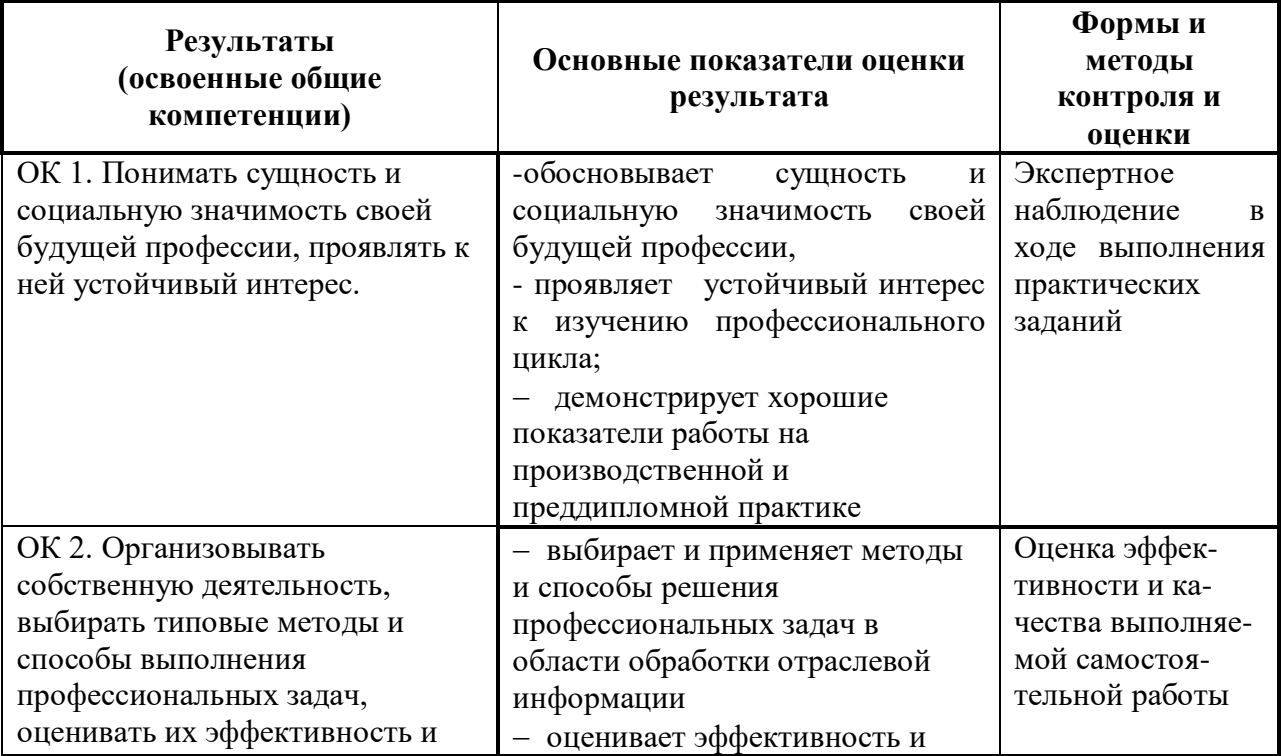

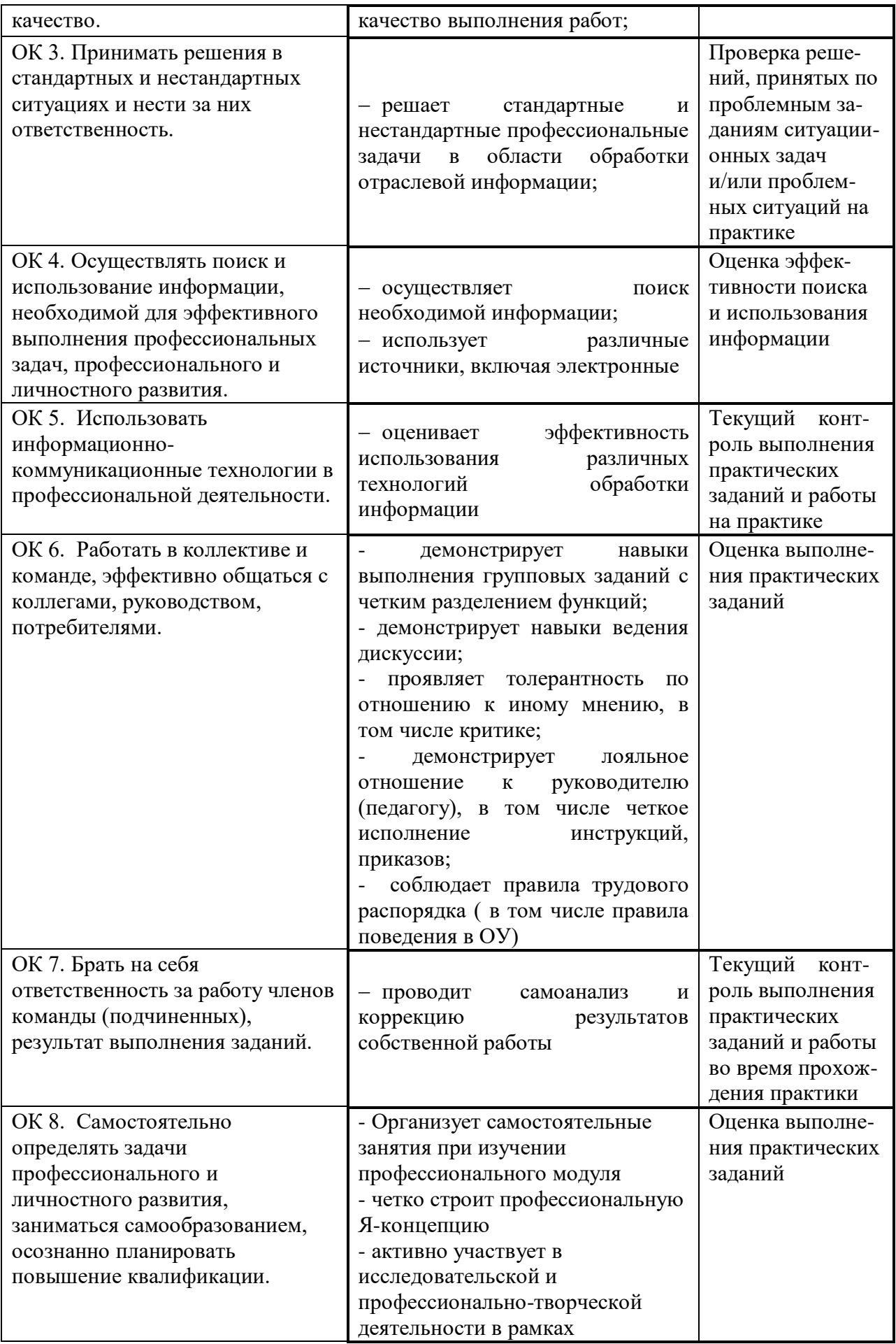

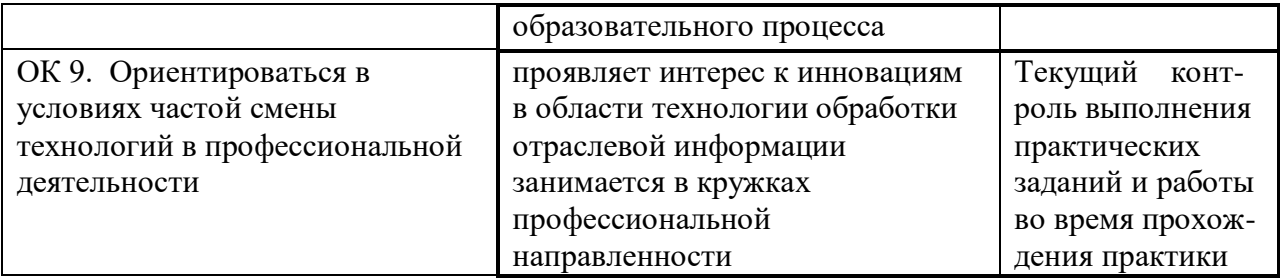